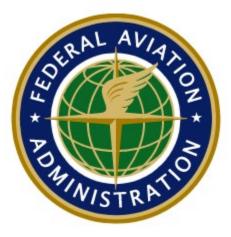

# Airport Master Record User Guide

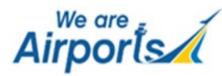

### Document Change Control Page

#### Note: This document is maintained under electronic version control.

| Date       | Version | Author                 | Revision Description                      |
|------------|---------|------------------------|-------------------------------------------|
| 2019-11-14 | 1.0     | CGH Technologies, Inc. | Version 1.0                               |
| 2020-05-15 | 2.0     | CGH Technologies, Inc. | Updated for ADIP Version 6.0.2<br>Release |
| 2020-10-05 | 3.0     | CGH Technologies, Inc. | New AMR workflow                          |
| 2020-11-13 | 4.0     | CGH Technologies, Inc. | Updated with Project Workflow             |
| 2020-12-08 | 5.0     | CGH Technologies, Inc. | View Facility Data Workflow               |
| 2021-07-01 | 6.0     | CGH Technologies, Inc. | Updated with Release 7.0 items            |
| 2022-04-08 | 7.0     | CGH Technologies, Inc. | Heliport/Helipad updates                  |
| 2022-05-20 | 8.0     | CGH Technologies, Inc. | New Design / updates Release 8.3.0        |
| 2022-10-15 | 9.0     | CGH Technologies, Inc. | Updated with Release 9.1 items            |
| 2023-07-14 | 10.0    | CGH Technologies, Inc. | Adding Vertiports                         |
|            |         |                        |                                           |
|            |         |                        |                                           |

### Table of Contents

### **Table of Contents**

| Document Change Control Page                     | 0  |
|--------------------------------------------------|----|
| Introduction                                     | 5  |
| How to Login to ADIP?                            | 5  |
| Public Login Page                                | 6  |
| FAA Login                                        | 6  |
| AMR Section—ADIP Home Page                       | 7  |
| Airport & Data Access                            | 8  |
| Airport Search in View Facility Data             | 9  |
| View Facility Data Sections                      | 10 |
| General Information Tab                          | 10 |
| Runways / Helipads/ Vertipads Tab                | 11 |
| Services & Facilities Tab                        | 12 |
| Based Aircraft & Operations Tab                  | 13 |
| Remarks Tab                                      | 13 |
| Update Facility Data Sections                    | 14 |
| Project Summary Page                             | 16 |
| Facility Data—General Information Tab            | 17 |
| Facility Data—Runways / Helipads / Vertipads Tab | 18 |
| Facility Data—Services & Facilities Tab          | 18 |
| Facility Data—Based Aircraft & Operations Tab    | 19 |
| Facility Data—Remarks Tab                        | 20 |
| Saving Data                                      | 22 |
| Revert Data to Published Value                   | 23 |

| Back to Project List                         | 25 |
|----------------------------------------------|----|
| Compare Between Users Changes & FAA Data     | 26 |
| View Obstruction Location on Map             | 26 |
| Remarks Section                              | 27 |
| Remarks Required Error Message               | 27 |
| Remarks Page—Add General Remark              |    |
| Editing and Deleting Remarks                 | 29 |
| Published Data—Airport Master Record         | 29 |
| Submit Changes                               |    |
| List AMR Data Changes                        |    |
| Submitting Inspection Project                |    |
| Cancel a Submission                          | 34 |
| Terminate Project                            | 34 |
| Rejected Data Changes                        | 35 |
| Changing Ownership or Owner Name             |    |
| Ownership Change                             |    |
| Owner Name Change                            |    |
| Uploaded Files and Submitted Changes         | 40 |
| Submitting Changes                           | 41 |
| Airspace Items                               | 42 |
| Viewing AMR Projects                         | 43 |
| Heliport & Helipad Section                   | 45 |
| Project Summary—Heliports                    | 45 |
| General Information                          | 46 |
| Helipads/Vertipads                           |    |
| Services and Facilities                      | 53 |
| How to Download Heliport Data?               | 54 |
| View Facility Data Page                      | 54 |
| Project Summary Page                         | 54 |
| View Facility Map Page                       | 55 |
| Advanced Facility Search Page—Excel Download |    |

| Advanced Search Filter—Heliport Data | 58 |
|--------------------------------------|----|
| Getting Assistance & Online Help     | 59 |
| Create Helpdesk Issue                | 60 |

### Introduction

Welcome to the Airport Master Record (AMR) Module. The AMR module is found inside the Airport Data and Information Portal (ADIP). AMR enables users to make changes electronically to an airport's FAA 5010 Airport Master Record.

Questions concerning entering and submitting data on the ADIP AMR website may be directed through the Issue Tracking System located within ADIP using the link below.

<u>https://adip.faa.gov/agis/portal/#/createlssue</u>

#### How to Login to ADIP?

Public and Federal users enter the ADIP AMR program using different methods. All users must first navigate to the ADIP homepage and select either "MyAccess" or "Public Login" to proceed to the respective login pages.

- <u>adip.faa.gov</u>
- **Public users** must have been granted prior authority by the assignment of a Username and Password. The Username is the same as your email address and requires clicking the reCAPTCHA box prior to the **Login** button.
- Federal users' login with their MyAccess credentials and click the Agree & Continue button. On the MyAccess Sign In page, enter your MyAccess PIN and answer the security question then select the Sign In button.

| ADIP (DEV) |                                                                                  |                                                                                                    |                                                                                   | Quick Links |
|------------|----------------------------------------------------------------------------------|----------------------------------------------------------------------------------------------------|-----------------------------------------------------------------------------------|-------------|
|            | Airport D                                                                        | ata and Informat                                                                                                    | tion Portal                                                                       |             |
|            | Enter Alxport Name or                                                            | Los ID                                                                                                    | Atomad<br>Seen                                                                    |             |
|            | The Airport Data and Information Pr<br>aeronautical data to me                   | Portal (ADIP) helps the Federal Aviation Ad<br>set the demands of the Next Generation N                                            | Iministration (FAA) collect airport and<br>National Airspace System.              |             |
|            | Guided by Advisory Circulars (ACs), th<br>Airport Data and Information Portal to | he Airport Sponsor or proponents are key<br>to access airport data and submit changes<br>s are notified once data has been submitt | links in the information chain. Use the<br>s matching defined business rules. FAA |             |
| H L        |                                                                                  |                                                                                                    |                                                                                   |             |
|            | Register<br>Request a Public Account and<br>select your role                     | MyAccess<br>Login/Register for all @faa.gov                                                                                        | Public Login Login for Airports, Consultants, State and other users               |             |
|            |                                                                                  |                                                                                                    |                                                                                   |             |
|            |                                                                                  |                                                                                                    |                                                                                   |             |
|            |                                                                                  |                                                                                                    |                                                                                   |             |

#### Public Login Page

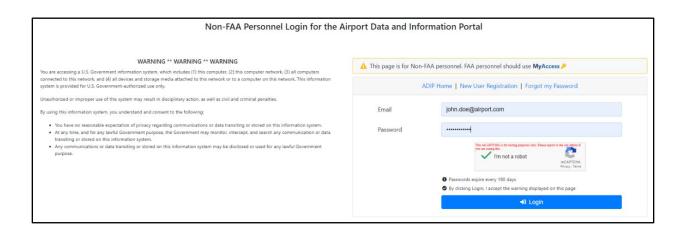

#### FAA Login

#### FAA Login

#### **MyAccess Page**

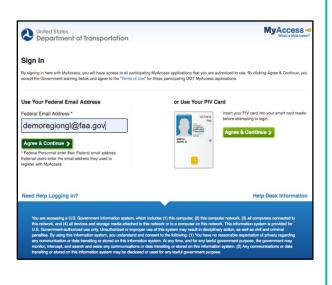

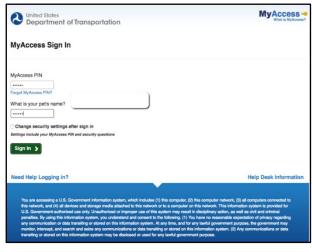

If you have forgotten your password, select the **Forgot my Password** link on the Login Page to access the Password Retrieval page.

• Enter your email address and last name established with your account and click **Request Password Reset**. ADIP will automatically send you a password reset link to your email.

| ADIP (DEV) |                                                 |                                            | Quick Links ••• |
|------------|-------------------------------------------------|--------------------------------------------|-----------------|
|            |                                                 | Non-FAA Personnel - Reset Password Request |                 |
|            | ▲ This page is for Non-FAA personnel. FAA perso | onnel should use MyAccess 👂                |                 |
|            | Please enter a valid email/username and the la  |                                            |                 |
|            | Email                                           | John doe@aliport.com                       |                 |
|            | Last Name                                       | Doe                                        |                 |
|            |                                                 | Request Password Reset                     |                 |

#### AMR Section—ADIP Home Page

Upon logging in to ADIP for either user type, the first visible screen is the ADIP Home page. Users then see the AMR section on the ADIP Home page.

|                                                                                                    | Airport Data and Information Por                                                                                                    | al - Home        |                                                                                                    |
|----------------------------------------------------------------------------------------------------|----------------------------------------------------------------------------------------------------|------------------|----------------------------------------------------------------------------------------------------|
| COVID-19 NOTICE: Please click here to see the latest ADIP updates related to                                                     | OVID-19                                                                                                    |                  |                                                                                                    |
| Search 5010 Facilities by Name or Loc Id                                                                                         | AGIS Survey Projects                                                                                                    | *Notices/Updates | Airport Master Record (AMR)                                                                                                    |
| You currently have no favorite facilities. To add a facility, perform a search and select<br>the star next to the facility name. | A My Survey Projects     Projects Pending Approxials     Oracle New Survey Project     Aut Project Activity     Test a Survey File     Mission Survey File     Mission Survey File     Mission Survey File |                  | Wew Facility Data (Airport/Heliport)              • Update Facility Data (Airport/Heliport)             * Vew Submissions             Weil Airport (Meliport)             * Update Chart Supplement Cut-Off Dates             * Update Chart Supplement Cut-Off Dates             * User Guide             Ø Airport Data Submission Workflow (PDP) (PowerPoint) |
| Q Go To Advanced Facility Search                                                                                                 | Ø Oser Guides & Templates                                                                                                    |                  | (Ø Airport Data Submission Workflow (PDF) (PowerPoint)                                                                                                    |
| Modification of Standard (MOS)                                                                                                   | Runway Safety Area (RSA)                                                                                                    |                  | Runway Incursion Mitigation (RIM)                                                                                                    |
| My MOS<br>Create New MOS<br>MOS User Guide                                                                                       | <ul> <li>My RSA Inventory</li> <li>Create New RSA</li> <li>TRSA Dashbaard</li> <li>User Guide</li> <li>Training Guide</li> <li>AC 150/5300-13</li> </ul>                                                   |                  | My RIM Inventory (Pre-Production)     Max Dashboard (Pr+Production)     User (suide     RM Toolhox     Forces Management     Point Validation Administration                                                                                                    |
| Search Wind Data                                                                                                    | Additional Data                                                                                                    |                  | My Account (Zachary Light)                                                                                                    |
| Download Wind Speed Data     Wind Analysis/Generate Windrose     User Guide                                                      | View Facility Documents List (Upload Memo) (View/Download Completed Surveys View/Download Obtaide Detat View/Download Historical Aeronautical Information                                                  |                  | Ø Update My Account Information<br>₱ Change My Password                                                                                                    |
| Help & Training                                                                                                    | System Information                                                                                                    |                  | Administration                                                                                                    |
| My Helpdesk Issues     Create New Issue     Issue Tracking - Admin Notification Users     Soline Help                            | Version 6.2.2 - Deployed 05/11/2022     BUILD: \$(bambooBuildNumber)     UTME: 2022-05-11 15:39     View DB System Info                                                                                    |                  | Liser Management     Los Pending Approval     X     Administrator Tools                                                                                                    |

#### Airport & Data Access

The AMR module contains various security group levels for users with different permissions for accessing particular data sets within the application. Each security group level uses ADIP AMR in the same manner:

- 1) Login to ADIP
- 2) Search and select an airport by selecting Update Facility Data
- 3) Create a project
- 4) Edit data for an airport
- 5) Submit changes for that airport
- The user security group levels differ in the airports they may select and the amount of data they may edit for each airport.

| User Role       | Role Permissions/Restrictions                                                                                                    |
|-----------------|----------------------------------------------------------------------------------------------------|
| Administrator   | Employees of the Office of Airports Headquarters or contracted personnel.                                                                                                    |
| Airport Manager | Owner or Manager as depicted on the Airport Master Record (AMR).                                                                                                    |
| FAA             | Employees of the Office of Airports Regional and Airport<br>District Offices. FAA users are granted permissions to view<br>and edit airport information for a single FAA Region or<br>multiple FAA Regions if needed. |
| State           | Employees of the State DOT. State users are granted permission to view and edit airport information for a single state or multiple states if needed.                                                                  |
| State Inspector | Employees of the State DOT. State Inspector users are granted permissions to view and edit airport information to perform airport inspections.                                                                        |
| Additional User | Approved FAA staff or contract support / Department of Defense.                                                                                                    |

#### Airport Search in View Facility Data

Users search for an airport by clicking the **View Facility Data** on the ADIP home page and entering the facility and clicking **View Facility Data** button.

- Users can only search for facilities that have been assigned to you or that you directly manage.
- All other airport facility ID's will not populate in the facility drop-down selection.
- Users may download the current published 5010 using the link **Download Current Published 5010**.

| View Facility Data               |                                                                  |                          |                                             |  |  |  |
|----------------------------------|------------------------------------------------------------------|--------------------------|---------------------------------------------|--|--|--|
| Select Facility To View          |                                                                  | Chart Supplement Submiss | Chart Supplement Submission Cut-Off Dates O |  |  |  |
|                                  |                                                                  | Effective Date           | Cut-Off Date                                |  |  |  |
| Enter Facility                   | SAN - SAN DIEGO INTL                                             | Sep 8, 2022              | Jul 27, 2022                                |  |  |  |
|                                  | This is an "auto-lookup" field: type locator ID or airport name. | Nov 3, 2022              | Sep 21, 2022                                |  |  |  |
| SAN - SAN DIEGO INTL             |                                                                  | Dec 29, 2022             | Nov 16, 2022                                |  |  |  |
| SAR SAR DIEGO INTE               |                                                                  | Feb 23, 2023             | Jan 11, 2023                                |  |  |  |
|                                  |                                                                  | Apr 20, 2023             | Mar 8, 2023                                 |  |  |  |
| ownload Current Published 5010 🗹 | View Facility Data Cancel                                        | Jun 15, 2023             | May 3, 2023                                 |  |  |  |

- After searching for a facility, users see the Facility Data page containing five (5) tabs:
- General Information (Data Elements 1-26)
- Runways / Helipads (Data Elements 30-63 and 23)
- Services & Facilities (Data Elements 70-89), including additional data fields
- Based Aircraft & Operations (Data Elements 90-105)
- Remarks (Data Elements 110)

On each of the five (5) tabs, the same functionality exists for each user:

- Select <sup>1</sup> button next to any field which opens the help file for instructions specific to that field.
- Remarks for individual fields can be viewed by selecting the remark icon to the right of the field.
- General Remarks can be viewed on the Remarks Tab.

## View Facility Data Sections

#### General Information Tab

Once users click **View Facility Data**, they see the Facility Data screen which displays the current AMR data General Information.

| Facility Data |                                   |                                                |                                      |                                 |                                |                    |
|---------------|-----------------------------------|------------------------------------------------|--------------------------------------|---------------------------------|--------------------------------|--------------------|
|               | ASHEVILLE RGNL (AVL)              |                                                |                                      |                                 |                                | Site No. 16517.5*A |
|               | General Information               | unways / Helipads / Vertipads                  | Q <sup>2</sup> Services & Facilities | Based Aircraft & Operations     | Remarks                        |                    |
|               | General Information               |                                                |                                      | Manager Information             |                                |                    |
|               | 1. Associated City O              | ASHEVILLE                                      |                                      | 14. Manager Name 🛛              |                                |                    |
|               | 2. Facility Name O                | ASHEVILLE RGNL                                 |                                      | 15. Address 1 🛛                 | 61 TERMINAL DRIVE; SUITE 1     |                    |
|               | 3. CBD to Facility (NM) 🛛         | 9 South                                        | •                                    | Address 2                       |                                |                    |
|               | 4. State O                        | NC                                             |                                      | City                            | FLETCHER                       |                    |
|               | 5. Caunty 🛛                       | BUNCOMBE                                       |                                      | State / Zip                     | NC ¢ 28731                     |                    |
|               | 6. Region / ADO 🛛                 | ASO   MEM                                      | \$                                   | 16. Phone Number O              | 828-654-3243                   |                    |
|               | 7. Sectional Aeronautical Chart O | ATLANTA                                        |                                      | 16A. Manager Email Address O    | MC                             |                    |
|               | Facility Internet Address O       | UNKS TO 3RD PARTY SITES WILL BE REMOVED.       |                                      | Attendance Schedule             |                                |                    |
|               | Owner Information                 |                                                |                                      | 17. Attendance Schedule 0       |                                | (i) Add            |
| Back To Home  | 10. Ownership <b>0</b>            | PU-Publicly Owned                              | ۰ 💻                                  | ALL Days                        | Hours                          |                    |
|               | 11. Owner Name O                  | Documents<br>GREATER ASHEVILLE RGNL ARPT AUTH. |                                      |                                 |                                | 0                  |
|               | IT, Owner Name of                 | Documents                                      | -                                    | Facility Geography              |                                |                    |
|               | 12. Address 1 O                   | 61 TERMINAL DR SUITE 1                         |                                      |                                 | Public                         | : 📕                |
|               | Address 2                         |                                                |                                      | is called by my syntant         | 35-26-10.007N<br>82-32-31.371W |                    |
|               | City                              | FLETCHER                                       |                                      |                                 |                                |                    |
|               | State / Zip                       | NC 0 28732                                     | 9442                                 | Lat./Long. Survey Method        | Estimated                      | ÷                  |
|               | 13. Phone Number O                | 828-684-2226                                   |                                      | 21. Elevation / Survey Method O | 2163                           | • • •              |
|               | 13A. Owner Email Address O        |                                                |                                      | 22. Acreage 🔘                   | 900                            | •                  |

- **Back to Home** button returns users to the Portal Home Page.
- General Information page displays Airport Master Record data elements 1-26.
- **NOTAMS link** opens FAA NOTAM Search page to search active NOTAMS for the selected airport.
- Map link opens the airport map in a new page.
- **Remarks** for individual fields can be viewed by selecting the remark icon to the right of the data field.

| 24. NonComm. Landing Fee O                 | Yes 💠 📮                    | 26. FAR Part 139 Index / CSC • I D • S • |
|--------------------------------------------|----------------------------|------------------------------------------|
| 25. NPIAS/Federal Agreements 🛛             | Is NPIAS                   | FAR Part 139 Date 💼 5/1/1973             |
| Federal Agreement                          | NGSY                       |                                          |
|                                            |                            |                                          |
| 111. Inspector Type 🖲                      | 112. Last Inspected Date 🛛 | 06/10/2019 Last Inspected By             |
| OUpdates to this Facility are in progress, |                            | Update Data                              |

Tip: To make any changes to the facility data, users click on the **Update Data** button in the bottom right corner. The update data link will take user to the Update Facility Data Page.

| E Facility Data |                                                                  |                                          |                          |                                                             |                                          |                    |
|-----------------|------------------------------------------------------------------|------------------------------------------|--------------------------|-------------------------------------------------------------|------------------------------------------|--------------------|
| E Toony Data    |                                                                  |                                          |                          |                                                             |                                          | Site No. 16517.5*A |
|                 | ASHEVILLE RGNL (AVL)<br>View active NOTAMS [2]   View in Map [2] |                                          |                          |                                                             |                                          | 310 HOL 10317-3 A  |
|                 |                                                                  | unways / Helipads / Vertipads            | C Services & Facilities  | - Based Aircraft & Operations                               | Remarks                                  |                    |
|                 | Runway / Helipad / Vertipad                                      | 17/35                                    |                          | 17/35                                                       |                                          |                    |
|                 | Runway End Coordinates O                                         |                                          | 17                       | 35                                                          |                                          |                    |
|                 | Latitude                                                         |                                          | 35'26'47.144'N           | 35*25 3.                                                    | 2.868'N                                  |                    |
|                 | Longitude                                                        |                                          | 82'32'48.047'W           | 82*32 14                                                    | 4.699"W                                  |                    |
|                 | Elevation                                                        |                                          | 2163.9                   | 2117,4                                                      |                                          |                    |
|                 | General Runway Information                                       |                                          |                          |                                                             |                                          |                    |
|                 | 30. Runway ID O                                                  | 17/35                                    |                          | 39. Pavement Classification Number (PCN) 0                  | 39. Pavement Classification Rating (PCR) | 0                  |
|                 | Part 121 Air Carrier Runway O                                    |                                          |                          | Pavem                                                       | ent Class 1234                           |                    |
|                 | 31. Length 🜒                                                     | 8002                                     | •                        | Paven                                                       | F - FLEXIBLE                             | ٥                  |
|                 | 32. Width <b>0</b>                                               | 150                                      |                          | Subgrade                                                    | Strength B - MEDIUM                      | 6                  |
|                 | 33. Surface Type <b>O</b>                                        | ASPH-Asphalt/Bituminous Concrete         | : <b>•</b>               | Tire Press                                                  | ure Limit X - HIGH (254 PSI)             | •                  |
|                 | Surface Condition 0                                              | E-EXCELLENT                              |                          |                                                             | Method T - TECHNICAL EVAL                | 4                  |
| C Back To Home  | 34. Surface Treatment O                                          | GRVD-Saw-Cut or Plastic Grooved          | s 🖛                      |                                                             | HIGH High Intensity                      | : 📮                |
|                 |                                                                  |                                          |                          |                                                             | PCL                                      | 2 3                |
|                 | Gross Weights (In Thousands of Pounds)                           |                                          |                          |                                                             |                                          |                    |
|                 | 35. Single Wheel (5) O                                           | 120                                      |                          | 36. Duai Wheel (D)                                          | 207                                      | <b>•</b>           |
|                 | 37. 2 Duai Wheels in Tandem (2D) 0                               | 352                                      | •                        | 38. 2 Dual Wheels in Tandem/ 2 Dual Wheels in Double Tandem | 837                                      | -                  |
|                 |                                                                  |                                          |                          | (2D/2D2)                                                    | •                                        |                    |
|                 | Lighting/Approach Aids                                           |                                          | 17                       | 35                                                          |                                          |                    |
|                 |                                                                  | 23. Right Traffic O                      | N                        | Y                                                           |                                          |                    |
|                 |                                                                  | 42. Surface Marking Type O               | PIR-Precision Instrument | a 📮                                                         | ecision Instrument                       | : 🛡                |
|                 |                                                                  | Surface Marking Condition                | 0-600D                   | s 📮 G-GOC                                                   | 00                                       |                    |
|                 | 4                                                                | 3. Visual Glide Slope Indicator (VGSI) 0 | P4L-4 Box PAPI L of Ray  | s 🗰 P4L-4                                                   | Box PAPI L of Rwy                        | · 🖛                |
|                 | Oupdates to this Facility are in progress.                       |                                          |                          |                                                             |                                          | O View             |

Runways / Helipads/ Vertipads Tab

- The Runways/Helipads/Vertipads tab displays Airport Master Record data elements 30-63 for each Runway/Helipad/Vertipad available, including runway ends.
- Remarks for individual fields are displayed in the remark icon to the right of the field.

#### Services & Facilities Tab

| Facility Data  |                                                                  |                           |                           |                                                      |                               |                    |
|----------------|------------------------------------------------------------------|---------------------------|---------------------------|------------------------------------------------------|-------------------------------|--------------------|
|                | ASHEVILLE RGNL (AVL)<br>View active NOTAMS [2]   View in Map [2] |                           |                           |                                                      |                               | Site No. 16517.5"A |
|                | General Information A Runways / He                               | lipads / Vertipads        | IOG Services & Facilities | Hased Aircraft & Operations                          | Remarks                       |                    |
|                | Services                                                         | -                         |                           |                                                      |                               |                    |
|                | 70. Fuel (Choose all that apply) O                               |                           |                           | 76. Other Services (Choose all that apply) \varTheta |                               |                    |
|                | C A1                                                             | 100                       |                           | III AFRT (Air Freight)                               | AGRI (Crop Dusting)           |                    |
|                | 🖾 100LL 🗰                                                        | □ A++                     |                           | AMB (Air Ambulance)                                  | AVNCS (Avionics)              |                    |
|                | A++10                                                            | 🗆 A1+                     |                           | BCHGR (Beaching Gear)                                | III CARGO (Cargo)             |                    |
|                |                                                                  | © A+                      |                           | CHTR (Charter)                                       | GLD (Glider)                  |                    |
|                |                                                                  | II J5                     |                           | INSTR (Flight Instruction)                           | PAJA (Parachute Jumping)      |                    |
|                | 8                                                                | J8+10                     |                           | RNTL (Aircraft Rental)                               | SALES (Aircraft Dealer)       |                    |
|                | UL94                                                             | UL91                      |                           | SURV (Aerial Surveying)                              | TOW (Glider Towing)           |                    |
|                | O UL94                                                           | UL TOO                    |                           | Self Serve                                           | Self Serve Available 24 Hours |                    |
|                | - Hydrogen                                                       |                           |                           |                                                      |                               |                    |
|                | 71. Airframe Repairs O                                           | Minor                     | ۰ 💭                       | 75. Transient St                                     | orage: 0                      |                    |
| G Back To Home | 72. Power Plant Repairs 0                                        | Minor                     | • <b>#</b>                | Hangar                                               | Yos • 🗭                       |                    |
|                |                                                                  |                           |                           | Buoy                                                 | No 🔹 💭                        |                    |
|                | 73. Bottle Oxygen <b>O</b>                                       | High                      | •                         |                                                      |                               |                    |
|                | 74. Bulk Oxygen 🔿                                                | None                      | a 🗰                       | Tiedown                                              | Yes 🔹 🛡                       |                    |
|                | Bulk Hydrogen Storage 🛛                                          |                           | •                         |                                                      |                               |                    |
|                | buik Hydrogen storage o                                          |                           | •                         |                                                      |                               |                    |
|                | Facilities                                                       |                           |                           |                                                      |                               |                    |
|                | 80. Airport Beacon <b>O</b>                                      | WG-White Green            | •                         | 85. Control                                          | Tower O Y                     |                    |
|                | 81. Airport Lighting Schedule O                                  | See mk                    | a 📕                       | 86. Flight Service Station                           | (FSS) O RALEIGH               |                    |
|                | Airport Beacon Light Schedule                                    | SS-SR (Sunset to Sunrise) |                           | 87. FSS on A                                         | virport O N                   |                    |
|                | 22 (19)(20) 4                                                    | 100.050                   |                           | 90 ECC Dana bi                                       | mbar                          |                    |

• The Services & Facilities tab displays Airport Master Record data elements 70-89, including additional data fields for aircraft charging.

| Aircraft Charging Stations 🖲                    | Electric Charging Stations Battery Charging Stations Auto Charging Stations                                                                                                    | Hydrogen Charging Stations Solar Charging Stations                                                                                         | Remarks |
|-------------------------------------------------|----------------------------------------------------------------------------------------------------|----------------------------------------------------------------------------------------------------|---------|
| Aircraft Electric Charging Power Rating 🗨       | Alternating Current                                                                                                    | Direct Current                                                                                                    | Remarks |
| Aircraft Electric Charging Station Plug Type 🛛  | □ AC - J1172<br>□ DC - GB/T<br>□ DC - CCS Type2<br>□ DC - CHAdeMo                                                                                                    | AC - Mennekes     DC - CCS Type1     DC - MCS     Other                                                                                    | Remarks |
| Aircraft Electric Charger Power Output <b>O</b> |                                                                                                    |                                                                                                    |         |
| Number of Aircraft Electric Charging Stations O |                                                                                                    |                                                                                                    |         |
| Support infrastructure O                        | Passenger Waiting Facility Aircraft Tug Station Deicing Equipment Battery Thermal Conditioning System Maintenance Platforms, Ladders, Inspection Equipment (to access/inspect top of aircraft) | Provider of Services Fire Suppression/Extinguishing System Aircraft Cabin Thermal Conditioning Equipment Passenger/Cargo Loading Equipment | Remarks |

#### Based Aircraft & Operations Tab

| Facility Data |                                                                                     |                                      |            |                                            |                            |                                        |                    |
|---------------|-------------------------------------------------------------------------------------|--------------------------------------|------------|--------------------------------------------|----------------------------|----------------------------------------|--------------------|
|               | ASHEVILLE RGNL (AVL)<br>View active NOTAMS C   View in Map C<br>General Information | ipads / Vertipads 🕸 Services & Fac   | ities      | ✤ Based Aircraft & Operations              | Rema                       | rks                                    | Site No. 16517.5*A |
|               | Based Aircraft                                                                      | Vali                                 | ate Counts | Operations                                 |                            |                                        |                    |
|               | (Please click button above to get validated counts from BasedAirc                   | raft.com or enable fields for edit.) |            | (Count of operation and airworthy aircraft | ft normally based at the a | irport a majority of the year)         |                    |
|               | 90. Single Engine (SE) 🛛                                                            | 116                                  |            |                                            | 100. Air Carrier O         | 9341                                   |                    |
|               | 91. Multi Engine (ME) 🜒                                                             | 16                                   |            |                                            | 102. Air Taxi 🛛            | 7515                                   |                    |
|               | 92. Jet (J) 🛛                                                                       | 13                                   |            | 103. G                                     | eneral Aviation Local 0    | 14416                                  |                    |
|               | 93. Helicopters (H) O                                                               | 2                                    |            | 104. Gene                                  | ral Aviation Itinerant 🛛   | 24605                                  |                    |
|               | Total                                                                               | 147                                  |            |                                            | 105. Military <b>O</b>     | 2327                                   |                    |
|               | 94. Gliders <b>O</b>                                                                |                                      |            |                                            | Total Operations           | 58204                                  |                    |
|               | 95. Military O                                                                      | 0                                    |            | Operations fo                              | or 12 months ending 0      | 12/31/2018                             |                    |
| Back To Home  | 96. Ultra-Light 🛛                                                                   |                                      |            |                                            | -                          | Date cannot be earlier than 03/31/2022 |                    |
|               | VTOL O                                                                              |                                      |            |                                            |                            |                                        |                    |
|               | Updates to this Facility are in progress,                                           |                                      |            |                                            |                            |                                        | O View             |

 Based Aircraft & Operations tab displays Airport Master Record data elements 90-105 along with access to the National Based Aircraft Inventory Program counts (if applicable).

#### **Remarks** Tab

| -              |                                            |                                          |                                    |                                                 |                                                                                                    |                      |
|----------------|--------------------------------------------|------------------------------------------|------------------------------------|-------------------------------------------------|----------------------------------------------------------------------------------------------------|----------------------|
| Facility Data  |                                            |                                          |                                    |                                                 |                                                                                                    |                      |
|                | ASHEVILLE RGNL (AVL)                       |                                          |                                    |                                                 |                                                                                                    | Site No. 16517.5*A   |
|                | View active NOTAMS [2]   View in Map [2]   | A Runways / Helipads / Vertipads         | Services & Facilities              | Based Aircraft & Operations                     | Remarks                                                                                                    |                      |
|                | Selleral Monitorio                         | an nunways / Helipaus / veropaus         | We Services or recimies            | <ul> <li>Dased Alforan or Operations</li> </ul> | TVCHIGHAS                                                                                                    |                      |
|                | General Remarks O                          |                                          |                                    |                                                 | Received and the second second second second second second second second second second second second second se | 🗄 Add General Remark |
|                | Field                                      | Remark                                   |                                    |                                                 |                                                                                                    | Action               |
|                | 110 1 . General Airport Remark             | FOR THE ASHEVILLE REGIONAL AIRF<br>2226. | PORT AIRCRAFT DIVERSIONS EMERGENCY | CONTINGENCY PLAN AND FACILITY CONSTRA           | UNTS CTC ARPT ADMIN AT 828-684-                                                                                |                      |
|                | 110 2 . General Airport Remark             | FLOCKS OF MIGRATORY BIRDS ON A           | AND INVOF ARPT.                    |                                                 |                                                                                                    |                      |
|                | 110 4 . General Airport Remark             | RWY 16/34 CLSD; PORTIONS AVBL F          | OR TAXI TO AND FROM RWY 17/35.     |                                                 |                                                                                                    |                      |
|                | 110 5 . General Airport Remark             | WHEN ATCT CLSD, FOR CD CTC ATL           | ANTA ARTCC AT 770-210-7692.        |                                                 |                                                                                                    |                      |
|                | Reference Remarks                          |                                          |                                    |                                                 |                                                                                                    |                      |
| S Back To Home | Field                                      | Related To                               | Remark                             |                                                 |                                                                                                    | Action               |
|                | 16 1 . Manager Phone Number                |                                          | (828) 684-4577 OR EMERG CTC - (8   | 28) 209-5100.                                   |                                                                                                    |                      |
|                | 23 1 . Right Traffic                       | 17/35 - 35                               | RIGHT TRAFFIC WHEN ATCT CLSD.      |                                                 |                                                                                                    |                      |
|                | 26 1 - FAR Part 139 Index / CSC            |                                          | PPR FOR UNSKED ACR OPNS WITH       | MORE THAN 30 PSGR SEATS 0400-1200Z; CALL        | APRT COMM 828-684-4577.                                                                                        |                      |
|                | 81 1 . Lighting Schedule                   | -                                        | HIRL OFF WHEN TWR CLSD; TO AC      | IVT OR INCR INTST - CTAF.                       |                                                                                                    |                      |
|                | OUpdates to this Facility are in progress, |                                          |                                    |                                                 |                                                                                                    | ♥View                |

• Remarks tab represents one location allowing users to view all element reference remarks and Airport General Remarks (#110).

### Update Facility Data Sections

Click on the 'Update Facility Data' link for changing AMR data elements for your list of airports.

| - | Airport Master Record (AMR)                           |
|---|-------------------------------------------------------|
|   | View Facility Data (Airport/Heliport)                 |
|   | Update Facility Data (Airport/Heliport)               |
| 1 | A View Submissions                                    |
|   | Lul Reports                                           |
|   | C Update Chart Supplement Cut-Off Dates               |
|   | 🙆 User Guide                                          |
|   | ② Airport Data Submission Workflow (PDF) (PowerPoint) |

Tip: Users must navigate to the Update Facility Data page by clicking on the Update Facility Data (Airport/Heliport) link on the ADIP homepage.

|                           |                 |                                                            | Update Facility [                                  | Data   |                |              |
|---------------------------|-----------------|------------------------------------------------------------|----------------------------------------------------|--------|----------------|--------------|
| Select Facility To Update |                 | Chart Supplement Submiss                                   | Chart Supplement Submission Cut-Off Dates <b>0</b> |        |                |              |
|                           |                 |                                                            |                                                    |        | Effective Date | Cut-Off Date |
|                           | Facility        | Search Facilities by Name or Loc Id                        |                                                    |        | Sep 8, 2022    | Jul 27, 2022 |
|                           |                 | This is an "auto-lookup" field: type locator ID or airport | name.                                              |        | Nov 3, 2022    | Sep 21, 2022 |
|                           | Submission Type | Additional Information \$                                  |                                                    |        | Dec 29, 2022   | Nov 16, 2022 |
|                           |                 |                                                            |                                                    |        | Feb 23, 2023   | Jan 11, 2023 |
|                           |                 |                                                            |                                                    |        | Apr 20, 2023   | Mar 8, 2023  |
|                           |                 |                                                            | Start Update                                       | Cancel | Jun 15, 2023   | May 3, 2023  |

Users select between Additional Information and Inspection Submission Types for projects.

- Find a particular airport by using the most common search option LOC ID (Location Identifier).
- Users enter the airport's LOC ID (ex. L49; DFW, etc.) in the Facility field and the "auto-lookup" displays a list of airports matching the criteria the user has permission to access. After selecting the airport, users see a Submission Type dropdown.
- Airport Managers and State users have access to Additional Information for the Submission Type option. FAA and State Inspector users see Inspection and Additional Information types for public use airports and only Additional Information type for private use airports.

Once users click the Start Update button, application will create an AMR project. And the Project Summary screen will display with Facility Data Tab to edit AMR data, 'Enter Wildlife Survey' button to enter Wildlife information, 'Download 5010 PDF' button to view published AMR data 'View Chart Supplemental Date' button to view cut-off dates.

| Select Facility To Update                                    |                                                                                         |                   |
|--------------------------------------------------------------|-----------------------------------------------------------------------------------------|-------------------|
| Facility                                                     | JHN-STANTON COUNTY MUNI                                                                 |                   |
| Submission Type                                              | This is an "auto-lookup" field: type locator ID or airport name. Additional Information |                   |
| • Currently there is an active project for the view project. | he airport - 00098776 - Created By                                                      | E - Click here to |
|                                                              |                                                                                         |                   |
|                                                              | Start Upda                                                                              | ate Cancel        |

The application displays a message if there is an active project for the searched facility.

#### Project Summary Page

| Project Summary          | SAN DIEGO INTL (SAN                                                                                                    | 0        |      |                     |                                                                                      |                             | SAN_2022_00089457                                                                                |
|--------------------------|----------------------------------------------------------------------------------------------------|----------|------|---------------------|--------------------------------------------------------------------------------------|-----------------------------|--------------------------------------------------------------------------------------------------|
|                          | View active NOTAMS                                                                                                    | <i>,</i> |      |                     |                                                                                      |                             | : In Progress                                                                                    |
| Facility Data            |                                                                                                    |          |      |                     |                                                                                      | Enter Wildlife Information  | Download 5010 PDF                                                                                |
|                          | Facility Information                                                                                                    |          |      |                     | Map ESRI Imagery V DMS V 1                                                           | Unit Feet(FT) V OStart Ocer |                                                                                                  |
|                          | Site No. 02170.*A<br>City / State: SAN DIEGO, CA                                                                         | A        |      |                     |                                                                                      |                             | MAP 18                                                                                           |
|                          | Airport Manager Name:                                                                                                    |          |      |                     |                                                                                      | 15                          | William .                                                                                        |
|                          | Project Information                                                                                                    |          |      |                     |                                                                                      | 1                           | ON THE SECTION                                                                                   |
|                          | Project Type: Additional Int<br>Created By:<br>Created Date: 04/02/2022<br>Last Modified By<br>Last Updated Date: 04/03/ | 10:04 AM |      |                     | e P                                                                                  |                             |                                                                                                  |
| Back to Project List -   | Notes                                                                                                    |          | _ •  | Add Note/Attachment | Project Activity                                                                     |                             |                                                                                                  |
| E BACK ID PTOJECI LISE * |                                                                                                    | User     | Note |                     | Date                                                                                 | User                        | Action                                                                                           |
|                          | Date                                                                                                    |          |      |                     |                                                                                      |                             | Action                                                                                           |
|                          | Date                                                                                                    |          |      |                     | 04/03/2022 9:59 AM                                                                   |                             | Updated AMR Data                                                                                 |
|                          | Date                                                                                                    |          |      |                     | 04/03/2022 9:59 AM<br>04/03/2022 9:59 AM                                             |                             |                                                                                                  |
|                          | Date                                                                                                    |          |      |                     |                                                                                      |                             | Updated AMR Data                                                                                 |
|                          | Date                                                                                                    |          |      |                     | 04/03/2022 9:59 AM                                                                   |                             | Updated AMR Data<br>Updated AMR Data                                                             |
|                          | Date                                                                                                    |          |      |                     | 04/03/2022 9:59 AM<br>04/03/2022 9:59 AM                                             |                             | Updated AMR Data<br>Updated AMR Data<br>Updated AMR Data                                         |
|                          | Date                                                                                                    |          |      |                     | 04/03/2022 9:59 AM<br>04/03/2022 9:59 AM<br>04/03/2022 9:59 AM                       |                             | Updated AMR Data<br>Updated AMR Data<br>Updated AMR Data<br>Updated AMR Data                     |
|                          | Date<br>List of attachments                                                                                              |          |      |                     | 04/03/2022 9:59 AM<br>04/03/2022 9:59 AM<br>04/03/2022 9:59 AM<br>04/03/2022 9:59 AM |                             | Updated AMR Data<br>Updated AMR Data<br>Updated AMR Data<br>Updated AMR Data<br>Updated AMR Data |
|                          |                                                                                                    | User     |      | File Name           | 04/03/2022 9:59 AM<br>04/03/2022 9:59 AM<br>04/03/2022 9:59 AM<br>04/03/2022 9:59 AM | Description                 | Updated AMR Data<br>Updated AMR Data<br>Updated AMR Data<br>Updated AMR Data<br>Updated AMR Data |
|                          | List of attachments                                                                                                    |          |      | File Name           | 04/03/2022 9:59 AM<br>04/03/2022 9:59 AM<br>04/03/2022 9:59 AM<br>04/03/2022 9:59 AM |                             | Updated AMR Data<br>Updated AMR Data<br>Updated AMR Data<br>Updated AMR Data<br>Updated AMR Data |

The **Project Summary** page is the first screen users see upon clicking the **Start Update** button. This page contains the following information about the searched facility:

- Enter notes or attachments associated with the AMR project
- Enter Wildlife Information
- Download the 5010 PDF
- View larger map in a separate window
- View Chart Supplement Dates (submission cut-off dates)

| Wildlife Information SAN DIEGO INTL (SAN) - SAN DIEGO, CA        |                                                     | ×      |
|------------------------------------------------------------------|-----------------------------------------------------|--------|
| When performing your inspections please ask the airport manager  | the following questions and enter the answers here. |        |
|                                                                  | YES NO                                              |        |
| 1) Does your airport have a Site Visit?                          | ○ ● If yes, when was it completed? 💼 Enter date     |        |
| 2) Does your airport have a Wildlife Hazard Assessment?          | ○ ● If yes, when was it completed? 📋 Enter date     |        |
| 3) Does your airport have a Wildlife Hazard Management Plan?     | ○ ● If yes, when was it completed? 📄 Enter date     |        |
| 4) Does your airport have a federal depredation permit?          | 0 (                                                 |        |
| 5) Does your airport have a state depredation permit?            | ○ ●                                                 |        |
| 6) Does your airport have a complete (adequate) perimeter fence? | ○ ● If yes, how high is the fence? (Feet)           |        |
|                                                                  |                                                     |        |
|                                                                  |                                                     |        |
|                                                                  | Save                                                | Cancel |

#### Facility Data—General Information Tab

| 🛢 Facility Data |                                      |                                     |                          |   |                                       |                          |       |                    |
|-----------------|--------------------------------------|-------------------------------------|--------------------------|---|---------------------------------------|--------------------------|-------|--------------------|
|                 | ASHEVILLE RGNL (AVL)                 |                                     |                          |   |                                       |                          |       | Site No. 16517.5*A |
|                 | Viev active NOIAMS C   View in Map C |                                     |                          |   |                                       |                          |       |                    |
|                 | General Information                  | Runways / Helipads / Vertipads      | OG Services & Facilities |   | Derations                             | Remarks                  | _     |                    |
|                 | General Information                  |                                     |                          | - | Manager Information                   |                          |       |                    |
|                 | 1. Associated City O                 | ASHEVILLE                           |                          |   | 14. Manager Name 🖲                    | LEW S. BLEIWEIS, A.A.E.  |       |                    |
|                 | 2. Facility Name 🖲                   | ASHEVILLE RGNL                      |                          |   | 15. Address 1 🛛                       | 61 TERMINAL DRIVE; SUITE | 1     | •                  |
|                 | 3. CBD to Facility (NM) (            | 9 South                             | ۹ (                      |   | Address 2                             |                          |       |                    |
|                 | 4. State 🛛                           | NC                                  |                          |   | City                                  | FLETCHER                 |       |                    |
|                 | 5. County O                          | BUNCOMBE                            |                          |   | State / Zip                           | NC                       | 28731 |                    |
|                 | 6. Region / ADO 🛛                    | ASO                                 | ¢ MEM                    | ۰ | 16. Phone Number 🔿                    | 828-654-3243             |       | •                  |
|                 | 7. Sectional Aeronautical Chart O    | ATLANTA                             |                          |   | 16A. Manager Email Address O          | LBLEIWEIS@FLYAVL.COM     |       |                    |
|                 | Facility Internet Address ()         | UNKS TO 3RD PARTY SITES WILL BE R   | 20072                    |   | Attendance Schedule                   |                          |       |                    |
|                 |                                      | CONTRACTOR AND HARTY STEE WILL BE R | EWAYED.                  | - | 17. Attendance Schedule O             |                          |       | ⊕ Add              |
|                 | Owner Information                    |                                     |                          |   | Months Days                           |                          | Hours |                    |
| Back To Home    | 10. Ownership 🖲                      | PU-Publicly Owned Documents         | \$                       | • | ALL ALL                               |                          | I ALL | •                  |
|                 | 11. Owner Name 🛛                     | GREATER ASHEVILLE RGNL AR           | RPT AUTH.                |   | Facility Geography                    |                          |       |                    |
|                 |                                      | Documents                           |                          |   | 18. Use <b>0</b>                      | Public                   |       | : 🗰                |
|                 | 12. Address 1 O                      | 61 TERMINAL DR SUITE 1              |                          | • | 19. Latitude D / M / S / Hem O        |                          |       | . +                |
|                 | Address 2                            |                                     |                          |   | 20. Longitude D / M / S / Hem O       |                          |       |                    |
|                 | City                                 | FLETCHER                            |                          |   | -<br>Lat./Long. Survey Method         | Estimated                |       | ٥                  |
|                 | State / Zip                          | NC ¢                                | 28732 9442               | _ | 21. Elevation / Survey Method 🛛       | 2163                     |       |                    |
|                 | 13. Phone Number O                   | 828-684-2226                        |                          | • | 22. Acreage 🛛                         | 900                      |       |                    |
|                 | 13A. Owner Email Address ()          |                                     |                          |   | · · · · · · · · · · · · · · · · · · · |                          |       |                    |

Users select the Facility Data tab located on the left side of page providing the 5010 data for that airport.

The page displays five (5) tabs designed to follow the numbered items on the official FAA Form AMR-1:

- General Information (Data Elements 1-26)
- Runways / Helipads / Vertipads (Data Elements 30-63 and 23)
- Services & Facilities (Data Elements 70-89)
- Based Aircraft & Operations (Data Elements 90-105)
- Remarks (Data Elements 110)

On each of the five (5) tabs, the same functionality exists for each user:

- Select <sup>1</sup> button next to any field which opens the help file for instructions specific to that field.
- Remarks for individual fields are entered by selecting the remark icon to the right of the field.
- General Remarks are entered on the Remarks page

#### Facility Data—Runways / Helipads / Vertipads Tab

| E Facility Data |                                               |                                          |                          |                                                            |                                              |                    |
|-----------------|-----------------------------------------------|------------------------------------------|--------------------------|------------------------------------------------------------|----------------------------------------------|--------------------|
|                 | ASHEVILLE RGNL (AVL)                          |                                          |                          |                                                            |                                              | Site No. 16517.5*A |
|                 | View active NOTAMS E*   View in Map E*        | Runways / Helipads / Vertipads           | OC Services & Facilities | Based Aircraft & Operations                                | Remarks                                      |                    |
|                 |                                               | Norwaya / Helipada / Veropada            |                          |                                                            | Remarka                                      |                    |
|                 | Runway / Helipad / Vertipad                   | 17/35                                    | 1                        | 17/35                                                      |                                              |                    |
|                 | Runway End Coordinates 0                      |                                          | 17                       | 35                                                         |                                              |                    |
|                 | Latitude                                      |                                          | 35*26'47.144"N           | 35*25                                                      | 32.866"N                                     |                    |
|                 | Longitude                                     |                                          | 82*32'48.047'W           | 82*32                                                      | 14.699"W                                     |                    |
|                 | Elevation                                     |                                          | 2163.9                   | 2117.4                                                     |                                              |                    |
|                 | General Runway Information                    |                                          |                          |                                                            |                                              |                    |
|                 | 30. Runway ID 🖲                               | 17/35                                    |                          | 39. Pavement Classification Number (PCN)                   | = 39. Pavement Classification Rating (PCR) 0 |                    |
|                 | Part 121 Air Carrier Runway 🖲                 |                                          | 4                        | Pave                                                       | ment Class 1234                              |                    |
|                 | 31. Length O                                  | 8002                                     |                          | Pave                                                       | ment Type F - FLEXIBLE                       | ٠                  |
|                 | 32. Width O                                   | 150                                      |                          | Subgrad                                                    | e Strength B - MEDIUM                        |                    |
|                 | 33. Surface Type <b>O</b>                     | ASPH-Asphalt/Bituminous Concrete         | : 🗰                      | Tire Pre                                                   | ssure Limit X - HIGH (254 PSI)               | :                  |
|                 | Surface Condition 0                           | E-EXCELLENT                              | : 🔳                      | Rati                                                       | ng Method T - TECHNICAL EVAL                 | ٠                  |
| G Back To Horne | 34. Surface Treatment 0                       | GRVD-Saw-Cut or Plastic Grooved          | . 🖷                      | 40. Edge Intensity                                         | HIGH-High Intensity                          | · 🛡                |
|                 |                                               |                                          |                          |                                                            | C PCL                                        |                    |
|                 | Gross Weights (In Thousands of Pounds)        |                                          |                          |                                                            |                                              |                    |
|                 | 35. Single Wheel (S) @                        | 120                                      |                          | 36. Duai Wheel (D)                                         | 0 207                                        |                    |
|                 | 37. 2 Dual Wheels in Tandem (2D) @            | 352                                      | •                        | 38. 2 Dual Wheels in Tandem/ 2 Dual Wheels in Double Tande | em 837                                       | •                  |
|                 |                                               |                                          |                          | (2D/2D2)                                                   | 0                                            |                    |
|                 | Lighting/Approach Aids                        |                                          | 17                       | 35                                                         |                                              |                    |
|                 |                                               | 23. Right Traffic O                      | N                        | • Y                                                        |                                              |                    |
|                 |                                               | 42. Surface Marking Type O               | PIR-Precision Instrument | • PIR-                                                     | Precision Instrument                         | : 🛡                |
|                 |                                               | Surface Marking Condition                | 6-600D                   | : <b>•</b> G-GC                                            | 000                                          |                    |
|                 |                                               | 43. Visual Gide Slope Indicator (VGSI) 0 | PAL-4 Box PAPI L of Rwy  |                                                            | 4 Box PAPI L of Rwy                          | •                  |
|                 | Oupdates to this Facility are in progress.    |                                          |                          |                                                            | 0.0000000000000000000000000000000000000      | O View             |
|                 | O opposites to unit racially and in progress. |                                          |                          |                                                            |                                              |                    |

Runways/Helipads tab displays Airport Master Record data elements 30-63 for each runway/helipad available (including runway ends).

#### Facility Data—Services & Facilities Tab

| Facility Data  |                                                                |                           |                     |                                              |                               |                  |
|----------------|----------------------------------------------------------------|---------------------------|---------------------|----------------------------------------------|-------------------------------|------------------|
|                | ASHEVILLE RGNL (AVL)<br>View active NOTAMS IC   View in Map.IC | -                         |                     |                                              |                               | Site No. 16517.5 |
|                | Ceneral Information A Runways / Help                           | ads / Vertipads           | rvices & Facilities | Hased Aircraft & Operations                  | Remarks                       |                  |
|                | Services                                                       | -                         |                     |                                              |                               |                  |
|                | 70. Fuel (Choose all that apply) 0                             |                           |                     | 76. Other Services (Choose all that apply) 0 |                               |                  |
|                | □A1                                                            | 100                       |                     | 🕮 AFRT (Air Freight) 💭                       | AGRI (Crop Dusting)           |                  |
|                | 100LL                                                          | A++                       |                     | AMB (Air Ambulance)                          | AVNCS (Avionics)              |                  |
|                | A++10                                                          | A1+                       |                     | BCHGR (Beaching Gear)                        | III CARGO (Cargo)             |                  |
|                | = A •                                                          | □ A+                      |                     | CHTR (Charter)                               | GLD (Glider)                  |                  |
|                | 0)<br>018                                                      | 15<br>18+10               |                     | 💷 INSTR (Flight Instruction)                 | PAJA (Parachute Jumping)      |                  |
|                | DMOGAS                                                         | UL91                      |                     | 🖾 RNTL (Aircraft Rental) 🔳                   | SALES (Aircraft Dealer)       |                  |
|                | E UL94                                                         | UL100                     |                     | SURV (Aerial Surveying)                      | TOW (Glider Towing)           |                  |
|                | Hydrogen                                                       |                           |                     | Self Serve                                   | Self Serve Available 24 Hours |                  |
| -              | 71. Airframe Repairs O                                         | Minor                     | a 🗰                 | 75. Transient St                             |                               |                  |
| G Back To Home | 72. Power Plant Repairs 0                                      | Minor                     |                     | Hangar                                       | Yes 🔹 🗭                       |                  |
|                | 73. Bottle Oxygen O                                            | High                      | •                   | Buoy                                         | No e                          |                  |
|                | 73. some oxygen o                                              | High                      | L                   | Tiedown                                      | Yes 🔹 🗰                       |                  |
|                | 74. Bulk Oxygen Ø                                              | None                      | •                   | THE CHILL                                    | 105                           |                  |
|                | Bulk Hydrogen Storage Ø                                        |                           | •                   |                                              |                               |                  |
|                | Facilities                                                     |                           |                     |                                              |                               |                  |
|                | 80. Airport Beacon 🛛                                           | WG-White Green            | •                   | 85. Control                                  | Tower O Y                     |                  |
|                | 81. Airport Lighting Schedule O                                | See mik                   | a 🗯                 | 86. Flight Service Station                   | n (FSS) O RALEIGH             |                  |
|                | Airport Beacon Light Schedule                                  | SS-SR (Sunset to Sunrise) |                     | 87. FSS on A                                 | Airport 0 N                   |                  |
|                |                                                                |                           |                     | 20 DC Dinne M                                |                               |                  |

The Services & Facilities tab displays Airport Master Record data elements 70-89. Additional data elements are collected for aircraft charging options.

| Aircraft Charging Stations 0                    | Electric Charging Stations                                                     | Hydrogen Charging Stations                    |            |
|-------------------------------------------------|--------------------------------------------------------------------------------|-----------------------------------------------|------------|
|                                                 | Battery Charging Stations                                                      | Solar Charging Stations                       |            |
|                                                 | Auto Charging Stations                                                         |                                               |            |
|                                                 |                                                                                |                                               | Remarks    |
|                                                 |                                                                                |                                               | ( ,        |
| Aircraft Electric Charging Power Rating 0       | Alternating Current                                                            | Direct Current                                |            |
| 5555                                            | 5                                                                              |                                               | Remarks    |
|                                                 |                                                                                |                                               | Remarks    |
| Aircraft Electric Charging Station Plug Type 0  | AC - J1172                                                                     | AC - Mennekes                                 |            |
| 55 577                                          | DC - GB/T                                                                      | DC - CCS Type1                                |            |
|                                                 | DC - CCS Type2                                                                 | DC - MCS                                      |            |
|                                                 | DC - CHAdeMo                                                                   | Other                                         |            |
|                                                 |                                                                                | - Other                                       | Remarks    |
|                                                 |                                                                                |                                               | - Keinanka |
|                                                 |                                                                                |                                               |            |
| Aircraft Electric Charger Power Output G        | -                                                                              |                                               |            |
|                                                 |                                                                                |                                               |            |
| Number of Aircraft Electric Charging Stations 0 | <b>•</b>                                                                       |                                               |            |
|                                                 |                                                                                |                                               |            |
| Support Infrastructure 0                        | Passenger Waiting Facility                                                     | Provider of Services                          |            |
|                                                 | Aircraft Tug Station                                                           | Fire Suppression/Extinguishing System         |            |
|                                                 | Deicing Equipment                                                              | Aircraft Cabin Thermal Conditioning Equipment |            |
|                                                 | Battery Thermal Conditioning System                                            | Passenger/Cargo Loading Equipment             |            |
|                                                 | Maintenance Platforms, Ladders, Inspection Equipment (to access/inspect top of |                                               |            |
|                                                 | aircraft)                                                                      |                                               |            |
|                                                 |                                                                                |                                               | 🗭 Remarks  |
|                                                 |                                                                                |                                               |            |

#### Facility Data—Based Aircraft & Operations Tab

| Facility Data  |                                                                  |                                       |                 |                                               |                      |                                        |                    |
|----------------|------------------------------------------------------------------|---------------------------------------|-----------------|-----------------------------------------------|----------------------|----------------------------------------|--------------------|
|                | ASHEVILLE RGNL (AVL)<br>View active NOTAMS [2]   View in Map [2] | P. 1. (1)                             |                 | ♣ Based Aircraft & Operations                 |                      |                                        | Site No. 16517.5*A |
|                | General Information A Runways / H                                | lipads / Vertipads 🔅 Services         | & Facilities    | M <sup>e</sup> Based Aircraft & Operations    | Rema                 | rics                                   |                    |
|                | Based Aircraft                                                   |                                       | Validate Counts | Operations                                    |                      |                                        |                    |
|                | (Please click button above to get validated counts from BasedAi  | craft.com or enable fields for edit.) |                 | (Count of operation and airworthy aircraft no |                      |                                        |                    |
|                | 90. Single Engine (SE) O                                         | 116                                   |                 |                                               | 100. Air Carrier 🖲   | 9341                                   |                    |
|                | 91. Multi Engine (ME) 🛛                                          | 16                                    |                 |                                               | 102. Air Taxi 🛛      | 7515                                   |                    |
|                | 92. Jet (J) 🛛                                                    | 13                                    |                 | 103. Gener                                    | al Aviation Local 0  | 14416                                  |                    |
|                | 93. Helicopters (H) <b>0</b>                                     | 2                                     |                 | 104. General J                                | Aviation Itinerant 0 | 24605                                  |                    |
|                | Total                                                            | 147                                   |                 |                                               | 105. Military 🛛      | 2327                                   |                    |
|                | 94. Gliders 🛛                                                    |                                       |                 |                                               | Total Operations     | 58204                                  |                    |
|                | 95. Military 🛛                                                   | 0                                     |                 | Operations for 12                             | 2 months ending 0    | 12/31/2018                             |                    |
| S Back To Home | 96. Ultra-Light 🛛                                                |                                       |                 |                                               | -                    | Date cannot be earlier than 03/31/2022 |                    |
|                | VTOL O                                                           |                                       |                 |                                               |                      |                                        |                    |
|                | OUpdates to this Facility are in progress,                       |                                       |                 |                                               |                      |                                        | ♥ View             |

The Based Aircraft & Operations tab displays Airport Master Record data elements 90-105 along with access to the National Based Aircraft Inventory Program counts (if applicable).

• Selecting the **Validate Counts** button updates the Single Engine, Multi-Engine, Jet, and Helicopter counts from Based Aircraft if the airport exists in basedaircraft.com. Otherwise, it will make the fields available for user entry.

#### Facility Data—Remarks Tab

| Facility Data |                                                                                                    |                                       |                                   |                                        |                                   |                      |
|---------------|----------------------------------------------------------------------------------------------------|---------------------------------------|-----------------------------------|----------------------------------------|-----------------------------------|----------------------|
|               | ASHEVILLE RGNL (AVL)<br>View active <u>NOTAMS [2]</u>   View in <u>Map [2]</u><br>General Information | 🗥 Runways / Helipads / Vertipads      | C Services & Facilities           | ✤ Based Aircraft & Operations          | Remarks                           | Site No. 16517.5"A   |
|               | General Remarks 🛛                                                                                     |                                       |                                   |                                        |                                   | 🕀 Add General Remark |
|               | Field                                                                                                 | Remark                                |                                   |                                        |                                   | Action               |
|               | 110 1 . General Airport Remark                                                                        | FOR THE ASHEVILLE REGIONAL AIRP 2226. | ORT AIRCRAFT DIVERSIONS EMERGENCY | CONTINGENCY PLAN AND FACILITY CONSTI   | RAINTS CTC ARPT ADMIN AT 828+684+ |                      |
|               | 110 2 . General Airport Remark                                                                        | FLOCKS OF MIGRATORY BIRDS ON A        | IND INVOF ARPT.                   |                                        |                                   |                      |
|               | 110 4 . General Airport Remark                                                                        | RWY 16/34 CLSD; PORTIONS AVBL F       | OR TAXI TO AND FROM RWY 17/35.    |                                        |                                   |                      |
|               | 110 5 . General Airport Remark                                                                        | WHEN ATCT CLSD, FOR CD CTC ATLA       | ANTA ARTCC AT 770-210-7692.       |                                        |                                   |                      |
|               | Reference Remarks                                                                                     |                                       |                                   |                                        |                                   |                      |
| Back To Home  | Field                                                                                                 | Related To                            | Remark                            |                                        |                                   | Action               |
|               | 16 1 . Manager Phone Number                                                                           |                                       | (828) 684-4577 OR EMERG CTC - (82 | 209-5100.                              |                                   |                      |
|               | 23 1 . Right Traffic                                                                                  | 17/35 - 35                            | RIGHT TRAFFIC WHEN ATCT CLSD.     |                                        |                                   |                      |
|               | 26 1 . FAR Part 139 Index / CSC                                                                       |                                       | PPR FOR UNSKED ACR OPNS WITH      | MORE THAN 30 PSGR SEATS 0400-1200Z; CA | LL APRT COMM 828-684-4577.        |                      |
|               | 81 1 . Lighting Schedule                                                                              | -                                     | HIRL OFF WHEN TWR CLSD; TO ACT    | VT OR INCR INTST - CTAF.               |                                   |                      |
|               | OUpdates to this Facility are in progress,                                                            |                                       |                                   |                                        |                                   | O View               |

The Remarks tab allows users to view, edit and delete remarks for specific individual data elements *OR* view, edit and delete for Airport General Remarks (#110).

 General remarks can be added by clicking the Add General Remarks button.

## Changing & Saving Information

Editing data in the ADIP AMR application is accomplished by placing your cursor directly into a particular data field and entering the information or by selecting a value from the available dropdown list.

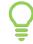

Tip: Information changed or added to the data field <u>WILL NOT</u> be recorded until users click the **Save Changes** button. The data field will turn yellow when the edited data is not the same as the current published data.

| Project Summary        |                                                |                                                                     |                         |                             |                             |                                |                      |                   |
|------------------------|------------------------------------------------|---------------------------------------------------------------------|-------------------------|-----------------------------|-----------------------------|--------------------------------|----------------------|-------------------|
| Facility Data          | ASHEVILLE RGNL (AVL)<br>View active NOTAMS [2] |                                                                     |                         |                             |                             |                                |                      | AVL_2023_00090068 |
|                        | General Information                            | unways / Helipads / Vertipads                                       | C Services & Facilities | Heased Aircraft & Operation | 5                           | Remarks                        |                      |                   |
|                        | General Information                            |                                                                     |                         | Manager Information         |                             |                                |                      |                   |
|                        | 1. Associated City O                           | ASHEVILLE                                                           |                         | 1                           | 14. Manager Name 0          |                                |                      |                   |
|                        | 2. Facility Name 🛛                             | ASHEVILLE RGNL                                                      |                         |                             | 15. Address 1 🛛             | 61 TERMINAL DRIVE;             | SUITE 1              |                   |
|                        | 3. CBD to Facility (NM) O                      | 9 South                                                             | •                       |                             | Address 2                   |                                |                      |                   |
|                        | 4. State O                                     | NC                                                                  |                         |                             | City                        | FLETCHER                       |                      |                   |
|                        | 5. County 🖲                                    | BUNCOMBE                                                            |                         |                             | State / Zip                 | NC ¢                           | 28731                | 5                 |
|                        | 6. Region / ADO 🛛                              | ASO ¢                                                               | MEM ¢                   |                             | 16. Phone Number 🛛          | (828)654-3243                  |                      | 5                 |
|                        | 7. Sectional Aeronautical Chart 🜒              | ATLANTA                                                             |                         | 164 14-10                   | ager Email Address <b>O</b> | Enter phone number in valid fi | ormat - XXX-XXX-XXXX |                   |
|                        | Facility Internet Address 🛛                    |                                                                     |                         | TOA. Mane                   | iger Email Address 0        |                                |                      |                   |
| Back to Project List - |                                                | LINKS TO 3RD PARTY SITES WILL BE<br>UNKS TO 3RD PARTY SITES WILL BE | E REMOVED.              | Attendance Schedule         |                             |                                |                      |                   |
|                        | Owner Information                              |                                                                     |                         | 17. Attendance Schedule 0   |                             |                                |                      | 🕀 Add             |
|                        | 10. Ownership 🖲                                | PU-Publicly Owned                                                   | •                       | Months                      | Days                        |                                | Hours                | Action            |
|                        |                                                | Change Ownership [                                                  | Documents               | ALL                         | ALL                         |                                | ALL                  | <b>•</b>          |
|                        | 11. Owner Name O                               | ODEATED ASHEVILLE DONI                                              |                         |                             |                             |                                |                      |                   |

 Business rules and validations are associated with some data elements. For example, if the *Phone Number* field does not contain the correct number of digits or is recognized as an invalid format, the *Error Check* button will turn red.

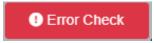

The **Error Check** button indicates there is an error with the inputted data. When users click the red button, the application opens a validation message window describing the nature of the error.

| General Information             | Runways / Helipads / Vertipads         | 🗱 Services & Facilities             | Sased Aircraft & Operations     | Remarks                     |                            |            |
|---------------------------------|----------------------------------------|-------------------------------------|---------------------------------|-----------------------------|----------------------------|------------|
| 5. County                       | 0 BUNCOMBE                             |                                     | State / Zi                      | NC 4                        | 28731                      | 0          |
| 6. Region / ADO                 | O ASO + I                              | VEM +                               | 16. Phone Number                | (828)654-3243               |                            | 5          |
| 7. Sectional Aeronautical Chart | 0 ATLANTA                              |                                     |                                 | Enter phone number in valid | d format - 300(-300(-3000) |            |
| Facility Internet Address       | 0                                      |                                     | 16A. Manager Email Address      | LBLEIWEIS@FLYAVL            | L.COM                      |            |
|                                 | O LINKS TO 3RD PARTY SITES WILL BE REI |                                     | Attendance Schedule             |                             |                            |            |
| Owner Information               |                                        |                                     | 17 Attendence Cabadyle O        |                             |                            | El Add     |
| 10. Ownership                   | Validation Messages                    |                                     | Days                            |                             | Hours                      | Action     |
| 11. Owner Name                  | Messages                               |                                     | ALL                             | •                           | ALL                        | <b>• •</b> |
|                                 | 16. Phone Number - Invalid format      |                                     |                                 |                             |                            |            |
| 12. Address 1                   | 'Operations for 12 months ending' da   | te cannot be earlier than 3/31/2022 | 18. Use (                       | Public                      |                            | : 🔳        |
| Addres                          |                                        |                                     | Latitude D / M / S / Hem        | 35-26-10.007N               |                            |            |
| c                               |                                        |                                     | Close .ongitude D / M / S / Hem | 82-32-31.371W               |                            |            |
| State / Z                       | ip NC ¢ 28732                          | 9442                                | Lat./Long. Survey Metho         | B Estimated                 |                            | \$         |
| 13. Phone Number                | 0 828-684-2226                         |                                     | 21. Elevation / Survey Method   | 2163                        |                            | • • •      |

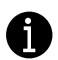

Users click the <sup>1</sup> button next to a field to open a help popup screen containing information on how to resolve the business rule and validation issues specific to field.

#### Saving Data

#### **B** Save Changes

Once the valid data is entered and all validation errors are corrected, users must save the information by clicking the green **Save Changes** button located in the bottom left of the page.

| Project Summary          | ASHEVILLE RGNL (AVL)         |                       |                                       |                    |                                                                                                    |                 |                                 |               |              | AVL_2023_00090068 |
|--------------------------|------------------------------|-----------------------|---------------------------------------|--------------------|----------------------------------------------------------------------------------------------------|-----------------|---------------------------------|---------------|--------------|-------------------|
|                          | View active NOTAMS 2         |                       |                                       |                    |                                                                                                    |                 |                                 |               |              | 🗇 In Progress     |
| 🛢 Facility Data          | General Information          |                       | ways / Helipads / Vertipads           |                    | Contraction of the second second seco | ⊁ Based Airc    | raft & Operations               | Remarks       |              |                   |
|                          |                              | 5. County 🛛           | BUNCOMBE                              |                    |                                                                                                    |                 | State / Zip                     | NC            | 28731        | C                 |
|                          | 6. Regi                      | on / ADO 🛛            | ASO                                   | • MEM              | ٥                                                                                                    |                 | 16. Phone Number 🛛              | 828-654-3243  | 3            |                   |
|                          | 7. Sectional Aeronaut        | ical Chart 🛛          | ATLANTA                               |                    |                                                                                                    |                 | 16A. Manager Email Address 🛛    | LBLEIWEIS@F   | FLYAVL.COM   |                   |
|                          | Facility Internet            | t Address 🛛           |                                       |                    |                                                                                                    |                 |                                 |               |              |                   |
|                          |                              |                       | UNKS TO 3RD PARTY SITE                | S WILL BE REMOVED. |                                                                                                    | Attendance So   | hedule                          |               |              |                   |
|                          | Owner Information            |                       |                                       |                    |                                                                                                    | 17. Attendance  | Schedule Ø                      |               |              | 🖽 Add             |
|                          |                              |                       | PU-Publicly Owned                     |                    |                                                                                                    | Months          | Days                            |               | Hours        | Action            |
|                          | 10.0                         | ownership 🛛           | PU-Publicly Owned<br>Change Ownership | Documents          | •                                                                                                    | ALL             | ALL                             |               | ALL          | <b>•</b>          |
|                          | 11. Owr                      | ner Name 🛛            | GREATER ASHEVILLE                     | RGNL ARPT AUTH     | 4. 📮                                                                                                    | Facility Geogra | aphy                            |               |              |                   |
|                          |                              |                       | Owner Change                          | Documents          |                                                                                                    |                 |                                 |               |              | :                 |
|                          | 12.4                         | Address 1 🛛           | 61 TERMINAL DR SUI                    | TE 1               |                                                                                                    |                 | 18. Use <b>O</b>                | Public        |              | • 💻               |
|                          |                              | Address 2             |                                       |                    |                                                                                                    |                 | 19. Latitude D / M / S / Hem 🛛  | 35-26-10.007N |              |                   |
| Back to Project List +   |                              | City                  | FLETCHER                              |                    |                                                                                                    |                 | 20. Longitude D / M / S / Hem 0 | 82-32-31.371W |              |                   |
| : Back to Project List - |                              |                       |                                       |                    |                                                                                                    |                 | Lat./Long. Survey Method        | Estimated     |              | ٥                 |
|                          |                              | State / Zip           |                                       | • 28732            | 9442                                                                                                    |                 | 21. Elevation / Survey Method 0 | 2163          |              | • • •             |
|                          |                              | e Number 🛛            | 828-684-2226                          |                    |                                                                                                    |                 | 22. Acreage 🛛                   | 900           |              |                   |
|                          | 13A. Owner Emai              | il Address 🛛          |                                       |                    |                                                                                                    |                 |                                 |               |              |                   |
|                          |                              | 24. NonCo             | omm. Landing Fee O                    | No                 | •                                                                                                    |                 | 26. FAR Part 139 Index ,        | CSC 0 IB      | • 🗭 s        | •                 |
|                          |                              | 25. NPIAS/Fei         | deral Agreements 0                    | IS NPIAS 🗾         |                                                                                                    |                 | FAR Part 1                      | 39 Date 💼     | 5/1/1973 -   | 1                 |
|                          |                              |                       | -                                     | NGY                |                                                                                                    |                 |                                 |               |              | J                 |
|                          |                              |                       | reason Agreement                      | 1901               | -                                                                                                    |                 |                                 |               |              |                   |
|                          | 111. Inspector Type <b>G</b> | )                     |                                       |                    | 112. Last Inspected Date 0                                                                                                    | 05/26/2021      |                                 | Last          | Inspected By |                   |
|                          | Save Changes                 | <ul> <li>•</li> </ul> |                                       |                    |                                                                                                    |                 |                                 |               |              | Submit Changes    |

### Revert Data to Published Value

While reviewing AMR data, users may revert the data back to the current published data.

Tip: The **Revert** button is located at the end of each highlighted field and once clicked, a popup screen appears asking users to confirm if they would like to replace the current value with the published value.

| Manager Information          |                |                |                     |        |                        |
|------------------------------|----------------|----------------|---------------------|--------|------------------------|
| 14. Manager Name 🕚           |                |                |                     |        | 5 🗣                    |
| 15. Address 1 🚯              | 3225 N H       | ARBOR DR       | l.                  |        | 5 🗭                    |
| Address 2                    |                |                |                     |        |                        |
| City                         | SAN DIEC       | GO             |                     |        |                        |
| State / Zip                  | CA             | ¢              | 92101               | 1022   |                        |
| 16. Phone Number 🚯           | 619-400-2      | 27             |                     |        | ອ 📮                    |
| 16A. Manager Email Address 🜒 | Enter phone nu | umber in valid | format - XXX-XXX-XX | XX Rev | ert to published value |

| Would you like to replace the current value with publishe | d value? |
|-----------------------------------------------------------|----------|
| NO                                                        | YES      |

• Once the data is saved, the saved changes are displayed in the **Project Summary** page under **List AMR Data Changes** section.

| Date User                         | Note                                                                                                    |                                                                                                    | Date                                                                                                    | User                                                                                                    | Action                                                                                                    |
|-----------------------------------|----------------------------------------------------------------------------------------------------|----------------------------------------------------------------------------------------------------|----------------------------------------------------------------------------------------------------|----------------------------------------------------------------------------------------------------|----------------------------------------------------------------------------------------------------|
|                                   |                                                                                                    |                                                                                                    | 04/03/2022 9:59 AM                                                                                                    |                                                                                                    | Updated AMR Data                                                                                                    |
|                                   |                                                                                                    |                                                                                                    | 04/03/2022 9:59 AM                                                                                                    |                                                                                                    | Updated AMR Data                                                                                                    |
|                                   |                                                                                                    |                                                                                                    | 04/03/2022 9:59 AM                                                                                                    |                                                                                                    | Updated AMR Data                                                                                                    |
|                                   |                                                                                                    |                                                                                                    | 04/03/2022 9:59 AM                                                                                                    |                                                                                                    | Updated AMR Data                                                                                                    |
|                                   |                                                                                                    |                                                                                                    | 04/03/2022 9:59 AM                                                                                                    |                                                                                                    | Updated AMR Data                                                                                                    |
|                                   |                                                                                                    |                                                                                                    | 04/02/2022 10:04 AM                                                                                                    |                                                                                                    | Created Project                                                                                                    |
| List of attachments               |                                                                                                    |                                                                                                    |                                                                                                    |                                                                                                    |                                                                                                    |
| Date Use                          | r                                                                                                    | File Name                                                                                                    |                                                                                                    | Description                                                                                                    |                                                                                                    |
| List AMR Data Changes             |                                                                                                    |                                                                                                    |                                                                                                    |                                                                                                    | 🔒 Print List                                                                                                    |
|                                   | Action                                                                                                    | Previous Value                                                                                                    |                                                                                                    | New Value                                                                                                    |                                                                                                    |
| Airport:22 - Acreage              | EDIT                                                                                                    | 663                                                                                                    |                                                                                                    | 664                                                                                                    |                                                                                                    |
| Airport:24 - NonComm. Landing Fee | EDIT                                                                                                    | Ν                                                                                                    |                                                                                                    | γ                                                                                                    |                                                                                                    |
| Airport:3 - CBD to Airport (NM)   | EDIT                                                                                                    | 2                                                                                                    |                                                                                                    | 3                                                                                                    |                                                                                                    |
| RWY 09/27: 33 - Surface Condition | EDIT                                                                                                    | E-EXCELLENT                                                                                                    |                                                                                                    | G-GOOD                                                                                                    |                                                                                                    |
| RWY 09/27: 39 - Subgrade Strength | EDIT                                                                                                    | A - HIGH                                                                                                    |                                                                                                    | B - MEDIUM                                                                                                    |                                                                                                    |
|                                   | Date     Use       List AMR Data Changes     1       Airport:22 - Acreage     1       Airport:24 - NonComm. Landing Fee     1       Airport:3 - CBD to Airport (NM)     1       RWW 09/27: 33 - Surface Condition     1 | Date     User       List AMR Data Changes     Action       Airport22 - Acreage     EDIT       Airport24 - Non-Comm. Landing Fee     EDIT       Airport3 - CBD to Airport (NM)     EDIT       RWY 09/27: 33 - Surface Condition     EDIT | Date         User         File Name           List AMR Data Changes         Action         Previous Value           Airport:22 - Acreage         EDIT         663           Airport:24 - NonComm. Landing Fee         EDIT         N           Airport:3 - CBD to Airport (NM)         EDIT         2           RWY 09/27: 33 - Surface Condition         EDIT         EACCELLENT | List of attachments       Image: Control of attachments         Date       User       File Name         List AMR Data Changes       Image: Control of attachments         Aution Carbon of attachments       Image: Control of attachments         List AMR Data Changes       EDIT       663         Aution of Carbon of Aution of Aution of Carbon of Carbon o | 4/03/2022 959 AM       4/03/2022 959 AM       4/03/202 959 AM       4/03/2022 959 AM       4/03/2022 959 AM       4/03/2022 959 AM       4/03/2022 959 AM       4/03/202 959 AM       4/03/202 4059 AM       4/03/202 AD       4/03/202 AD       4/03/202 AD       4/03/202 AD       4/03/202 AD       4/03/202 AD       4/03/202 AD </td |

### Back to Project List

Users may click on the **Back to Project List** button to return to their project(s) list while in the project window.

| Project Summary        | SAN DIEGO INTL (S<br>View active NOTAMS                                                                                                    |      |                      |                  |                      | SAN_2022_00089541        |
|------------------------|----------------------------------------------------------------------------------------------------|------|----------------------|------------------|----------------------|--------------------------|
| Facility Data          |                                                                                                    |      |                      |                  | Enter Wildlife Infor | mation Download 5010 PDF |
|                        | Facility Information<br>Site No. 02170-7A<br>City / State: SAN DIEG<br>Airport Manager Nam<br>Phone:<br>Project Information<br>Project Type: Addition | e:   |                      |                  |                      |                          |
|                        | Created By:<br>Created Date: Today 4:<br>Last Modified By:<br>Last Updated Date: To<br>Notes                                                          |      | OAdd Note/Attachment | Project Activity | a Carlo              |                          |
| Back to Project List + | Date                                                                                                    | User | Note                 | Date             | User                 | Action                   |
| All Projects           |                                                                                                    |      |                      | Today 4:26 PM    |                      | Created Project          |
| IE SAN Projects        | List of attachments                                                                                                    |      |                      |                  |                      |                          |

The system will inform users if there are any unsaved changes with the following message before they proceed back the **Project List**.

| General Information          |        |                                                                  | Manager Information           | 1                  |
|------------------------------|--------|------------------------------------------------------------------|-------------------------------|--------------------|
| 1. Associated City           | y      | SAN DIEGO                                                        |                               | 14. Manager Name 🛙 |
| 2. Facility Name             | • 0    | SAN DIEGO INTL                                                   |                               | 15. Address 1 🕚    |
| 3. CBD to Facility (NM)      | )      | 2 West +                                                         |                               | Address 2          |
| 4. State                     | • 0    | CA                                                               |                               | City               |
| 5. County                    | y      | SAN DIEGO                                                        | _                             | State / Zip        |
| 6. Region / A                | Navig  | ate to Project List?                                             |                               | 16. Phone Number 🕚 |
| 7. Sectional Aeronautical Cl | Do you | want to proceed? Any unsaved changes will not be saved and you w | ill be taken to project list. | ager Email Address |
| Facility Internet Addi       |        |                                                                  | CANCEL OK                     |                    |
|                              |        |                                                                  | 17. Attendance Schedu         | ile                |

Tip: All edits or data entries made in AMR fields will not be recorded in the database until those entries are saved by selecting the **Save Changes** button. Selecting **Save Changes** button <u>does not</u> submit changes to the FAA. Submitting changes occurs when the submit process is initiated by selecting **Submit Airport Changes**.

#### Compare Between Users Changes & FAA Data

Value fields highlighted in yellow indicate the published FAA value and the value shown in ADIP differ.

Tip: Placing your mouse cursor over the highlighted (yellow) field displays a data comparison tool tip window showing the differences between the official FAA data and the new data change entered.

| acilities                       |                           |                            |                                    |                |
|---------------------------------|---------------------------|----------------------------|------------------------------------|----------------|
| 80. Airport Beacon 🛛            | Y-Yellow                  | • D •                      | 85. Control Tower O                | Y              |
| 81. Airport Lighting Schedule O |                           | R&A Value - CG-Clear Green | 86. Flight Service Station (FSS) 0 | SAN DIEGO      |
| Airport Beacon Light Schedule   | SS-SR (Sunset to Sunrise) | · •                        | 87. FSS on Airport O               | N              |
| 82. UNICOM O                    |                           | 2.                         | 88. FSS Phane Number O             |                |
| 83. Wind Indicator O            | Yes-Lighted               | · •                        | 89. Toll Free Number O             | 1-800-WX-BRIEF |
| 84. Segmented Circle O          | No                        | a 🗰                        |                                    |                |

#### View Obstruction Location on Map

View Obstruction location on Map 💡

Users click on the **View Obstruction location on Map** button to enter controlling obstruction data. The button is found on the **Runways** / **Helipads** tab under the **Obstruction Data per End** section.

Vertice Tip: Opening the map allows users to view and confirm the exact location of the entered obstruction before saving the data.

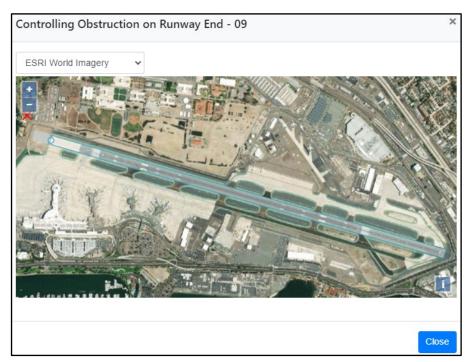

### **Remarks Section**

Remarks or comments may be added to specific data elements or regarding a condition present at an airport not directly related to a specific data field.

Tip: Users add a remark to a specific data element by clicking on the remark button to the right of the data element. Some data elements require that remarks be added to supplement specific field values selected or entered.

- The remark button and error check buttons become red indicating remarks are required for the selected field.
- The Remarks page displays both **General Remarks** and **Reference Remarks** for the facility with the ability to edit and delete existing remarks or add new general remarks.

#### Remarks Required Error Message

| Facilities     |                                 |                           |   |    |   |
|----------------|---------------------------------|---------------------------|---|----|---|
|                | 80. Airport Beacon 🚯            | G-Green                   | ¢ | ษ  |   |
|                | 81. Airport Lighting Schedule 🕄 | SS-SR (Sunset to Sunrise) | ¢ | ๖  | - |
|                | Airport Beacon Light Schedule   | See rmk                   | ¢ | ຽ  | • |
|                |                                 | Remarks Required          |   |    |   |
|                | 82. UNICOM 🚯                    | 122.800                   |   | ¢  |   |
|                | 83. Wind Indicator 🚯            | Yes-Lighted               |   | ¢  |   |
|                | 84. Segmented Circle 🕄          | Yes                       |   | \$ |   |
|                |                                 |                           |   |    |   |
| 🔀 Save Changes | Error Check                     |                           |   |    |   |

#### Remarks Page—Add General Remark

| Project Summary        |                                            |                                      |                                                                                                    |                                            |                        |                                  |  |
|------------------------|--------------------------------------------|--------------------------------------|----------------------------------------------------------------------------------------------------|--------------------------------------------|------------------------|----------------------------------|--|
| 🛢 Facility Data        | ASHEVILLE RGNL (AVL)<br>View active NOTAMS |                                      |                                                                                                    |                                            |                        | AVL_2023_00090<br>(2 in Progres  |  |
|                        | General Information                        | A Runways / Helipads / Vertipads     | C Services & Facilities                                                                                                    | Heased Aircraft & Operations               | Remarks                |                                  |  |
|                        | General Remarks O                          |                                      |                                                                                                    |                                            |                        | 🗄 Add General Remark             |  |
|                        | Field                                      | Remark                               |                                                                                                    |                                            |                        | Action                           |  |
|                        | 110 1 . General Airport Remark             | FOR THE ASHEVILLE REGIONAL AII 2226. | DR THE ASHEVILLE REGIONAL AIRPORT AIRCRAFT DIVERSIONS EMERGENCY CONTINGENCY PLAN AND FACILITY CONSTRAINTS CTC ARPT ADMIN AT 828-684-<br>226. |                                            |                        |                                  |  |
|                        | 110 2 . General Airport Remark             | FLOCKS OF MIGRATORY BIRDS ON         | FLOCKS OF MIGRATORY BIRDS ON AND INVOF ARPT.                                                                                                 |                                            |                        |                                  |  |
|                        | 110 4 . General Airport Remark             | RWY 16/34 CLSD; PORTIONS AVBL        | RWY 16/34 CLSD; PORTIONS AVBL FOR TAXI TO AND FROM RWY 17/35.                                                                                |                                            |                        |                                  |  |
|                        | 110 5 . General Airport Remark             | WHEN ATCT CLSD, FOR CD CTC AT        | LANTA ARTCC AT 770-210-7692.                                                                                                    |                                            |                        | /=                               |  |
|                        | Reference Remarks                          |                                      |                                                                                                    |                                            |                        |                                  |  |
| Back to Project List - | Field                                      | Related To                           | Remark                                                                                                    |                                            |                        | Action                           |  |
|                        | 16 1 . Manager Phone Number                |                                      | (828) 684-4577 OR EMERG CTC - (82                                                                                                    | 28) 209-5100.                              |                        | /≣                               |  |
|                        | 23 1 . Right Traffic                       | 17/35 - 35                           | RIGHT TRAFFIC WHEN ATCT CLSD.                                                                                                    |                                            |                        | / 1                              |  |
|                        | 26 1 . FAR Part 139 Index / CSC            |                                      | PPR FOR UNSKED ACR OPNS WITH                                                                                                    | MORE THAN 30 PSGR SEATS 0400-1200Z; CALL A | PRT COMM 828-684-4577. | / 1                              |  |
|                        | 81 1 . Lighting Schedule                   |                                      | HIRL OFF WHEN TWR CLSD; TO ACT                                                                                                    | IVT OR INCR INTST - CTAF.                  |                        | /8                               |  |
|                        | Save Changes                               | *                                    |                                                                                                    |                                            | 0                      | Terminate Project Submit Changes |  |

Clicking the **Add General Remark** button opens a popup screen 110-General Airport Remark with a space for users to enter remark.

| 110 - General Airport Remark           |            |               |        |
|----------------------------------------|------------|---------------|--------|
| *Remark                                |            |               |        |
|                                        |            |               |        |
| Remarks must be at least 3 characters. |            |               | //     |
| Currently Published Remark:            |            |               |        |
|                                        |            |               |        |
|                                        | Add Remark | Remove Remark | Cancel |

Users must click the Add Remark button to save their changes.

#### Editing and Deleting Remarks

#### How to Edit?

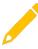

Users edit existing remarks by selecting the **Edit (pencil)** icon button for a particular record.

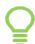

Tip: After clicking the **pencil**, a popup window displays containing a previous remark for user to review and may edit.

#### How to Delete?

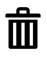

Selecting the *Delete* icon button enables users to delete the selected record. Before deleting a remark, the application prompts users to verify their decision before executing the deletion.

#### Published Data—Airport Master Record

#### Download 5010 PDF

Users can access and print the FAA Airport Master Record from the AMR application containing the most recently published FAA data set by selecting the **Download 5010 PDF** button.

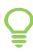

Tip: The **Download 5010 PDF** button is located on the **Project Summary** page above the map and once clicked, the Airport Master Record opens as a PDF in a separate browser window.

Note: The printed document is the latest published "official" FAA Airport Master Record. Reported inspection data records that may appear in the ADIP AMR application are subject to review and approval by the Aeronautical Data Team (formerly NFDC) before acceptance for future publication in FAA forms AMR-1 and AMR-2.

|                                         | MENT OF TRANSPORT               |                                | ORT MASTER RECO                 | RD                | PRINT DATE:<br>AFD EFF<br>FORM APPR | 09/20/2022<br>09/08/2022<br>OVED OMB 2120-001 | 5       |
|-----------------------------------------|---------------------------------|--------------------------------|---------------------------------|-------------------|-------------------------------------|-----------------------------------------------|---------|
| 1 ASSOC CITY:<br>2 AIRPORT NAME:        | SAN DI<br>SAN DI                | EGO<br>EGO INTL                | 4 STATE: CA                     | LOC ID:<br>5 COUN | SAN                                 | FAA SITE NR: 0                                | 2170.*A |
| 3 CBD TO AIRPORT                        | (NM): 2 W                       |                                | 6 REGION/ADO: AWP /LAX          | 7 SECT            | AERO CHT: LOS ANGELE                | S                                             |         |
|                                         |                                 | NERAL                          |                                 | SER               | RVICES                              | BASED AIR                                     |         |
| 10 OWNERSHIP:<br>11 OWNER:              | PUBLIC<br>SAN DIEGO CNT         | Y REG ARPT AUTHORITY           | > 70 FUEL:                      |                   | 100LL A                             | 90 SINGLE ENG:<br>91 MULTI ENG:               | 0       |
| 12 ADDRESS:                             | 3225 N HARBOR                   |                                | > 71 AIRFRAME                   | RPRS:             | MINOR                               | 92 JET:                                       | 12      |
| 13 PHONE NR:                            | SAN DIEGO, CA<br>(619) 400-2400 | 92101-1022                     | > 72 PWR PLAN<br>> 73 BOTTLE 0  |                   |                                     | 93 HELICOPTERS:<br>TOTAL:                     | 12      |
| 14 MANAGER:                             | DEAN ROBBINS                    |                                | > 74 BULK OXY                   | GEN:              | HIGH/LOW                            |                                               |         |
| 15 ADDRESS:                             | 3225 N HARBOR<br>SAN DIEGO, CA  |                                | 75 TSNT STOP                    |                   | HGR TIE<br>AFRT, AMB, AVNCS,        | 94 GLIDERS:<br>95 MILITARY:                   | 0       |
|                                         | SAN DIEGO, CA                   | 52101-1022                     | 70 OTHER SE                     | RVICES.           | CARGO,CHTR,RNTL, SUR                | RV V                                          |         |
| 16 PHONE NR:<br>17 ATTENDANCE SC        | 619-400-2718                    |                                |                                 |                   |                                     | 96 ULTRA-LIGHT:                               | 0       |
| MONTHS                                  | DAYS                            | HOURS                          |                                 |                   |                                     |                                               |         |
| ALL                                     | ALL                             | ALL                            |                                 | FAC               | ILITIES                             | OPERATIO                                      | ONS     |
|                                         |                                 |                                | > 80 ARPT BCN:                  |                   | WG                                  | 100 AIR CARRIER:                              | 203,913 |
|                                         |                                 |                                | > 81 ARPT LGT S<br>BCN LGT S    |                   | SS-SR                               | 102 AIR TAXI:<br>103 G A LOCAL:               | 12,720  |
| 18 AIRPORT USE:                         | PUBLIC                          |                                | > 82 UNICOM:                    |                   |                                     | 104 G A ITNRNT:                               | 10,399  |
| 19 ARPT LAT:<br>20 ARPT LONG:           |                                 | 826N ESTIMATED<br>22.788W      | > 83 WIND INDIO<br>84 SEGMENTE  |                   | YES-L<br>E: NONE                    | 105 MILITARY:<br>TOTAL:                       | 227.805 |
| 21 ARPT ELEV:                           | 16.8 ES                         | TIMATED                        | 85 CONTROL 1                    |                   | YES                                 |                                               | 227,000 |
| 22 ACREAGE:<br>23 RIGHT TRAFFIC:        | 663<br>27                       |                                | 86 FSS:<br>87 FSS ON AR         | PT:               | SAN DIEGO<br>NO                     | OPERATIONS FOR                                | 12      |
| 24 NON-COMM LANE                        | DING: NO                        |                                | 88 FSS PHONE                    | E NR:             |                                     | MONTHS ENDING                                 |         |
| 25 NPIAS/FED AGRE<br>26 FAR 139 INDEX:  | EMENTS: YES/N<br>ID S 05        |                                | 89 TOLL FREE                    | NR:               | 1-800-WX-BRIEF                      |                                               |         |
|                                         |                                 |                                |                                 |                   |                                     |                                               |         |
| 30 RUNWAY IDENT:                        | DATA                            | 09/27                          |                                 |                   |                                     |                                               |         |
| 31 LENGTH:                              |                                 | 9,401                          |                                 |                   |                                     |                                               |         |
| 32 WIDTH:<br>33 SURF TYPE-CONI          | D:                              | 200<br>ASPH-CONC-E             |                                 |                   |                                     |                                               |         |
| 34 SURF TREATMEN                        | IT:                             | GRVD                           |                                 |                   |                                     |                                               |         |
| 35 GROSS WT:<br>36 (IN THSDS)           | S<br>D                          | 100.0<br>150.0                 |                                 |                   |                                     |                                               |         |
| 37                                      | 2D                              | 250.0                          |                                 |                   |                                     |                                               |         |
| 38<br>39 PCN / PCR:                     | 2D/2DS                          | 720.0<br>75/F/A/W/T (PCN)      |                                 |                   |                                     |                                               |         |
| LIGHTING/AP                             |                                 |                                |                                 |                   |                                     |                                               |         |
| 40 EDGE INTENSITY<br>42 RWY MARK TYPE   |                                 | HIGH<br>PIR- G / PIR- G        |                                 |                   |                                     |                                               |         |
| 43 VGSI:                                |                                 | P4L / P4R                      |                                 |                   |                                     |                                               |         |
| 44 THR CROSSING F<br>45 VISUAL GLIDE AN |                                 | 76 / 66<br>3.30 / 3.50         |                                 |                   |                                     |                                               |         |
| 46 CNTRLN-TDZ:                          |                                 | Y - Y / Y - Y                  |                                 |                   |                                     |                                               |         |
| 47 RVR-RVV:<br>48 REIL:                 |                                 | TR - N / TR - N<br>N / N       |                                 |                   |                                     |                                               |         |
| 49 APCH LIGHTS:                         |                                 | MALSR / MALS                   |                                 |                   |                                     |                                               |         |
| 50 FAR 77 CATEGOR                       |                                 | PIR / C                        |                                 |                   |                                     |                                               |         |
| 51 DISPLACED THR:                       |                                 | 1000 / 1810                    |                                 |                   |                                     |                                               |         |
| 52 CTLG OBSTN:<br>53 OBSTN MARKED/      | LGTD:                           | TREE / SIGN                    |                                 |                   |                                     |                                               |         |
| 54 HGT ABOVE RWY                        |                                 | 31/61                          |                                 |                   |                                     |                                               |         |
| 55 DIST FROM RWY<br>56 CNTRLN OFFSET    |                                 | 674 / 250<br>385L / 500R       |                                 |                   |                                     |                                               |         |
| 57 OBSTN CLNC SLC<br>58 CLOSE-IN OBSTN  |                                 | 15:1 / 0:1<br>N / Y            |                                 |                   |                                     |                                               |         |
| DECLARED DIS                            |                                 | N/Y                            |                                 |                   |                                     |                                               |         |
| 60 TAKE OFF RUN A                       |                                 | 8,280 / 9,401                  |                                 |                   |                                     |                                               |         |
| 61 TAKE OFF DIST A<br>62 ACLT STOP DIST |                                 | 9,401 / 9,401<br>8,280 / 9,401 |                                 |                   |                                     |                                               |         |
| 63 LNDG DIST AVBL                       |                                 | 7,280 / 7,591                  |                                 |                   |                                     |                                               |         |
| ) ARPT MGR PLEAS                        | E ADVISE FSS IN I               | TEM 86 WHEN CHANGES            | OCCUR TO ITEMS PRECEDED BY >    |                   |                                     |                                               |         |
| 110 REMARKS:                            |                                 |                                |                                 |                   |                                     |                                               |         |
| D14 DEAN RO                             | BBINS, MANAGER                  | AIRSIDE OPERATIONS 61          | 9-400-2710, DROBBINS@SAN.ORG    |                   |                                     |                                               |         |
| 043 RWY 27 P                            | API UNUSBL BYD                  | 5 DEG L & R OF CNTLN.          |                                 |                   |                                     |                                               |         |
| 049 RWY 27 M                            | ALS RWY 27 THR                  | TO 1400'.                      |                                 |                   |                                     |                                               |         |
|                                         | PCH RATIO 44:1 T                |                                |                                 |                   |                                     |                                               |         |
|                                         |                                 |                                | ID & 1050' R OF RY CNTRLN; APCH | 19:1 TO I         | DSPLCD THR.                         |                                               |         |
|                                         |                                 | FROM RWY END 260' RIG          |                                 |                   |                                     |                                               |         |
| 10-003 TERRAIN                          | & BLDGS TO 500'                 | MSL N & E WITHIN 1 1/2 MI      |                                 |                   |                                     |                                               |         |
|                                         |                                 |                                |                                 |                   |                                     |                                               |         |
|                                         |                                 |                                |                                 |                   |                                     |                                               |         |

## Submit Changes

After making edits and reviewing the data, the next step for users is to submit changes. If **Submit Changes** button is clicked without saving the changes, a popup displays notifying users that any unsaved changes will not be included.

| Project Summary            |                                              |                                          |                                              |                                    |                          |                   |
|----------------------------|----------------------------------------------|------------------------------------------|----------------------------------------------|------------------------------------|--------------------------|-------------------|
| Facility Data              | ASHEVILLE RGNL (AVL)<br>View active NOTAMS E |                                          |                                              |                                    |                          | AVL_2023_00090068 |
|                            | General Information                          | Runways / Helipads / Vertipads           | C Services & Facilities                      | Heased Aircraft & Operations       | Remarks                  |                   |
|                            | General Information                          |                                          |                                              | Manager Information                |                          |                   |
|                            | 1. Associated City                           | 0 ASHEVILLE                              |                                              | 14. Manager Name O                 |                          |                   |
|                            | 2. Facility Name (                           | ASHEVILLE RGNL                           |                                              | 15. Address 1 O                    | 61 TERMINAL DRIVE; SUITE | 1                 |
|                            | 3. CBD to Facility (NM) (                    | 9 9 South                                | : 📮                                          | Address 2                          |                          |                   |
|                            | 4. State d                                   | D NC                                     |                                              | City                               | FLETCHER                 |                   |
|                            | 5. County d                                  | BUNCOME                                  |                                              | State / Zip                        | NC 0 287                 | r31 🛛 🔪           |
|                            | 6. Region / ADO                              | ASO Submit?                              | eed? Any unsaved changes will not be include | 16. Phone Number O                 | 828-654-3243             |                   |
|                            | 7. Sectional Aeronautical Chart              |                                          | eeur Any unsaved changes will not be include | 0.<br>16A. Manager Email Address O | и                        |                   |
| 1 Device to Drainet Liet + | Facility Internet Address                    | O LINKS TO BRE MAKET SILLES WILL BE REAM | CANCEL                                       | indance Schedule                   |                          |                   |

Tip: Users may continue making edits, reviewing data and clicking the **Save Changes** button. Only when users click the **Submit Changes** button, then the updates are submitted to the FAA.

| Project Summary        | ASHEVILLE RGNL (AVL)<br>View active NOTAMS [2] |                                           |                   |                                                           |                               |                            |            |                | AVL_2023_00090068 |
|------------------------|------------------------------------------------|-------------------------------------------|-------------------|-----------------------------------------------------------|-------------------------------|----------------------------|------------|----------------|-------------------|
| Facility Data          | General information                            | unways / Helipads /                       | Vertipads         | 🕫 Services & Facilities                                   | He Based Aircraft & Operation | 6                          | Remarks    | 5              | 1                 |
|                        | 72. Power Plan                                 | nt Repairs O                              | Minor             | :                                                         |                               | Hangar                     | Yes        | :              |                   |
|                        | 73. Botti                                      | e Oxygen 🛛 🗍                              | High              | •                                                         |                               | Buoy                       | No         | •              |                   |
|                        | 74. Bul                                        | k Oxygen <b>0</b> t                       | None              | : 🗭                                                       |                               | Tiedown                    | Yes        | •              |                   |
|                        | Bulk Hydroge                                   | n Storage O                               |                   | •                                                         |                               |                            |            |                |                   |
|                        |                                                |                                           |                   |                                                           |                               |                            |            |                |                   |
|                        | Facilities                                     |                                           |                   |                                                           |                               |                            |            |                |                   |
|                        | 80. Airpo                                      | rt Beacon O                               | WG-White Green    | ۵ 🗯                                                       |                               | 85. Control 1              | ower O     | Y              |                   |
|                        | 81. Airport Lightii                            | Submit Project                            |                   |                                                           |                               | 86. Flight Service Station | (FSS) O    | RALEIGH        |                   |
|                        | Airport Beacon i                               |                                           |                   |                                                           |                               | 87. FSS on Ai              | rport O    | N              |                   |
|                        |                                                | Successfully Submi<br>cycles (28 to 56 da |                   | erstand that the changes requested today<br>re published. | could take two publication    | 88. FSS Phone Nu           | mber O     |                |                   |
|                        | 83. Wi                                         |                                           |                   | ок                                                        |                               | 89. Toll Free Nu           | mber O     | 1-800-WX-BRIEF |                   |
| Back to Project List + | 84. Segmen                                     | ted Circle O                              | Yes               | •                                                         |                               |                            |            |                |                   |
|                        |                                                | Aircraft Cha                              | arging Stations O | Electric Charging Stations                                |                               | 🗆 Hydroge                  | n Charging | Stations       |                   |

#### List AMR Data Changes

After saving changes, users may return to the **Project Summary** page to view the **List AMR Data Changes** section and review a comparison between old and new data changes.

| Project Summary        |                                  |        |                     | stoo n           | AN SALEN      |                                |
|------------------------|----------------------------------|--------|---------------------|------------------|---------------|--------------------------------|
| S Facility Data        | Notes                            | 1      | Add Note/Attachment | Project Activity |               |                                |
|                        | Date User                        |        | Note                | Date             | User          | Action                         |
|                        |                                  |        |                     | Today 3:27 PM    |               | Updated AMR Data               |
|                        |                                  |        |                     | Today 3:21 PM    |               | Updated AMR Data               |
|                        |                                  |        |                     | Today 3:20 PM    |               | Created Project                |
|                        | List of attachments              |        |                     |                  |               |                                |
|                        | Date                             | User   | File Name           |                  | Description   |                                |
|                        | List AMR Data Changes            |        |                     |                  |               | 🖨 Print List                   |
|                        |                                  | Action | Previous Value      |                  | New Value     |                                |
| Back to Project List - | Airport:0 - Direction            | EDIT   | West                |                  | East          |                                |
|                        | Airport:15 - Manager Address     | EDIT   | 3225 N HARBOR DR    | IVE              | 3235 N HAR    | BOR DRIVE                      |
|                        | Airport:16 - Manager Phone Numbe | r EDIT |                     |                  |               |                                |
|                        | Airport:22 - Acreage             | EDIT   | 663                 |                  | 664           |                                |
|                        | Airport:3 - CBD to Airport (NM)  | EDIT   | 2                   |                  | 3             |                                |
|                        |                                  |        |                     |                  | <b>⊘</b> Term | inate Project O Submit Changes |

Once users click the **Submit Changes**, a popup window displays allowing users to submit the project or close the window.

| Submit Project    |                                                               |  |
|-------------------|---------------------------------------------------------------|--|
| Submittal Type: * | Additional Information           Submit Project         Close |  |

Note: Before users submit updates, please verify your changes by reviewing the *List AMR Data Changes* section. Remember, yellow highlighted fields alert the user the data in AMR does not match the published FAA data and may need reviewed before submitting.

### Submitting Inspection Project

| Project Summary          |                                                                                                    |                                                                                       |                                                                                                    |                                                                                                    |                                      |
|--------------------------|----------------------------------------------------------------------------------------------------|---------------------------------------------------------------------------------------|----------------------------------------------------------------------------------------------------|----------------------------------------------------------------------------------------------------|--------------------------------------|
| E Facility Data          | ASHEVILLE RGNL (AVL)<br>View active NOTAMS D                                                                                                    |                                                                                       |                                                                                                    |                                                                                                    | AVL_2023_00090070                    |
|                          | Facility Information<br>Site No. 16317.5*A<br>City / State: ASHEVILLE, NC                                                                                  |                                                                                       | Map (Chinagey ♥) Chi                                                                                               | Ene vidile informante<br>≥ ve una i face (1) v Diet inter<br>vertication of the second of the second of | CITE PDF View Chert Bupplament Dates |
|                          | Airport Manager Name: LEW S. BLEIWEIS, A.A.E.<br>Phone: 828-654-3243                                                                                       | Submit Project Submittal Type: *                                                      | Inspection                                                                                                    |                                                                                                    |                                      |
|                          | Project Information                                                                                                    | Select the Inspector Type: *                                                          | F-FAA •                                                                                                    | 55 × 1 2 1                                                                                                    |                                      |
|                          | Project Type: Inspection<br>Created By: Kristen Long<br>Created Date: Today 1047 AM<br>Last Modified By: Kristen Long<br>Last Updated Date: Today 10:47 AM | Enter the Inspection Date: *<br>Enter the First Name and Last Name of<br>Inspector: * | Ar23/2023      Note: The data must be more recent than the current "Last inspection" date of 05/04/2022.  JANE DOE |                                                                                                    |                                      |
| # Back to Project List + | Notes                                                                                                    |                                                                                       | Note: It must be minimum 3 characters in length. It cannot                                                         |                                                                                                    |                                      |
|                          | Date User                                                                                                    | su                                                                                    | contain numbers.<br>bmit Project Close                                                                             | User Action<br>Kristen Long Created                                                                                                    | Project                              |
|                          | List of attachments                                                                                                    |                                                                                       |                                                                                                    |                                                                                                    |                                      |
|                          | Date                                                                                                    | User                                                                                  | File Name                                                                                                    | Description                                                                                                    |                                      |
|                          | List AMR Data Changes                                                                                                    |                                                                                       |                                                                                                    |                                                                                                    | 🖨 Print List                         |
|                          | None                                                                                                    |                                                                                       |                                                                                                    |                                                                                                    |                                      |
|                          |                                                                                                    |                                                                                       |                                                                                                    | S Terminate 1                                                                                                    | Yoject O Submit Changes              |

Users must select the *Inspector Type, date*, and provide their *First* and *Last Name* in order for an Inspection to be submitted. A popup will appear after users have successfully submitted their project.

| Submit Project                                                                                                    |
|----------------------------------------------------------------------------------------------------|
| Successfully Submitted. Please understand that the changes requested today could take two publication cycles (28 to 56 days) before they are published. |
| ок                                                                                                    |

#### Cancel a Submission

If a user has made a submission by mistake, selecting the **Cancel Submission** button allows for recalling the submission and making additional changes before resubmitting again.

| List AMR Data Changes   |        |                |           | 🔒 Print List      |
|-------------------------|--------|----------------|-----------|-------------------|
|                         | Action | Previous Value | New Value |                   |
| AirportRemarks: General | ADD    |                | TEST      |                   |
|                         |        |                |           | Cancel Submission |

#### Terminate Project

Users may cancel all changes and start a new project by selecting the **Terminate Project** button. After clicking **Terminate Project**, an additional popup box appears for users to confirm termination of the project.

• The status of the project will now be **Terminated**.

| 24. NonComm. Landing Fee 🛛     | No 💠 📮                     | 26. FAR Part 139 Index / CSC 🛛 I D 🔹 🛡 S 🔹 |     |
|--------------------------------|----------------------------|--------------------------------------------|-----|
| 25. NPIAS/Federal Agreements O | Is NPIAS                   | FAR Part 139 Date 🖬 5/1/1973 👻             |     |
| Federal Agreement              | NGSY                       |                                            |     |
| 111. Inspector Type 🜒          | 112. Last Inspected Date O | 05/04/2022 Last Inspected By               |     |
| Save Changes Error Check       |                            | Terminate Project Submit Chang             | ges |

### Rejected Data Changes

When submitted data changes are rejected, users see a message displayed at the top of the **Project Summary** page in red stating the last submission was rejected.

| Project Summary        | SAN DIEGO INTL (SAN)<br>View active NOTAMS                                         |
|------------------------|------------------------------------------------------------------------------------|
| Facility Data          | Last submission was rejected by admin to review.                                   |
|                        | Facility Information                                                               |
|                        | Site No. 02170.*A<br><b>City / State:</b> SAN DIEGO, CA                            |
|                        | Airport Manager Name:                                                              |
|                        | Project Information                                                                |
|                        | Project Type: Additional Information<br>Created By:<br>Created Date: Today 4:30 PM |
| Back to Project List ▼ | Last Updated Date: Today 4:31 PM                                                   |

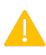

Note: Certain data element items and fields are non-editable in the AMR program and require additional documentation from inspectors in order to be changed.

## Changing Ownership or Owner Name

The process for changing **Ownership** or **Owner Name** is as follows:

- Gather required documentation
- Enter changes
- Upload required documentation
- Submit changes

Users select between **Ownership Change** or **Owner Change** button to start the update.

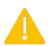

Note: Owner name change process differs depending on NPIAS or non-NPIAS airport status.

| Owner Information |                                   |     |
|-------------------|-----------------------------------|-----|
| 10. Ownership 🚯   | PU-Publicly Owned                 | ÷ 🗭 |
|                   | Change Ownership Documents        |     |
| 11. Owner Name 🕚  | SAN DIEGO CNTY REG ARPT AUTHORITY | -   |
|                   | Owner Change Documents            |     |

## Ownership Change

| Change Request                                                                                                    |       |
|----------------------------------------------------------------------------------------------------|-------|
| One of the following is required to make the requested change: Document State License OR<br>Document Notice of deed of transfer OR Document Notarized letter from the owner. * |       |
| Ownership PU-Publicly Owned New Ownership *                                                                                                    | ~     |
| Submit your request: Send Request                                                                                                    |       |
|                                                                                                    | Close |

- Only FAA users can update this field. Users must select the Add New Document button to upload supporting documentation.
- The **New Ownership** field contains a dropdown for making a selection before clicking **Send Request** button.

## Owner Name Change

| Change Req | uest                      |                                                                                                    |       |
|------------|---------------------------|----------------------------------------------------------------------------------------------------|-------|
| Documen    | 5.834                     | equired to make the requested change: Document State License OR<br>d of transfer OR Document Notarized letter from the owner. * |       |
|            | Owner Name<br>wner Name * | SAN DIEGO CNTY REG ARPT AUTHORITY                                                                                               |       |
| Submit     | your request:             | Send Request                                                                                                    |       |
|            |                           |                                                                                                    | Close |

- For **non-NPIAS Airports**, user can select the field and enter a new owner name without documentation required.
- NPIAS Airports, users must select the **Add New Document** button to upload supporting documentation.
- The **New Owner Name** field contains a dropdown for making a selection before clicking **Send Request** button.

| 15/                    | quired to make the requested char<br>of transfer OR Document Notarize |                       |
|------------------------|-----------------------------------------------------------------------|-----------------------|
| No File Selected       | of turister on bocument notarize                                      | Select File to Upload |
| Description (optional) |                                                                       |                       |
|                        |                                                                       |                       |
| Upload File Cancel     |                                                                       |                       |
| Owner Name             | SAN DIEGO CNTY REG ARPT AUT                                           | HORITY                |
| New Owner Name *       |                                                                       |                       |
| Submit your request:   | Send Request                                                          |                       |

- On the **Change Request** page, users see an optional **Description** field for including any additional information regarding the uploaded file.
- Once the file has been selected and the description entered, select Upload
   File button to upload the document to the system.

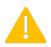

Note: Users will automatically receive an email containing all the changes that are submitted for review.

## Uploaded Files and Submitted Changes

| Change Request         |                                           |        |
|------------------------|-------------------------------------------|--------|
|                        |                                           |        |
|                        |                                           |        |
| File Uploaded          |                                           | ×      |
|                        | equired to make the requested change: D   |        |
| Document Notice of dee | ed of transfer OR Document Notarized lett |        |
| Date                   | Name                                      | Action |
| Today 9:44 AM          | ADIP_DEV.PNG                              | ⑪      |
| ADIP                   |                                           |        |
| Add New Document       |                                           |        |
| Ownership              | PU-Publicly Owned                         |        |
| New Ownership *        |                                           | ~      |
| Submit your request:   | Send Request                              |        |
|                        |                                           |        |
|                        |                                           | Close  |

- Users confirm their file has been uploaded by a confirmation at the top of page.
- Selecting the **Add New Document** button enables users to add more documents to accompany the **Change Request.**

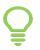

Tip: Before users can click the **Send Request** button, they must select a **New Ownership** value from the dropdown.

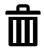

Users can delete a previously uploaded file by selecting the trash can icon and verifying their decision to delete the file prior to deletion.

## Submitting Changes

Once users have gathered the required documentation, uploaded the files with changes, they select the **Send Request** button to submit their request.

Users will be prompted to confirm the changes being submitted prior to clicking the **Submit Changes** button.

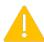

Note: The information is forwarded directly to the appropriate FAA representative(s) for their review.

| ange Request                                         |                                                                                                    |        |
|------------------------------------------------------|----------------------------------------------------------------------------------------------------|--------|
| File Uploaded                                        |                                                                                                    | ×      |
| -                                                    | required to make the requested change: Document State License<br>eed of transfer OR Document Notarized letter from the owner. * | OR     |
| Date                                                 | Name                                                                                                    | Action |
| Today 10:12 AM<br>■ Supporting doc<br>■ Add New Docu | ADIP_AMR-New User Guide ZL.pdf         you wish to submit your changes?                                                         |        |
| Owner Name                                           | SAN DIEGO CNTY REG ARPT AUTHORITY                                                                                               |        |
| New Owner Name *                                     | JOHN DOE                                                                                                    |        |
| Submit your request:                                 | Send Request                                                                                                    |        |
|                                                      |                                                                                                    | Close  |

# Airspace Items

Certain data elements are considered "**Airport Airspace Items**" requiring airspace evaluations by the OE/AAA program <u>before</u> they are changed—those airspace data elements in ADIP AMR are <u>disabled</u>.

Ĝ

Tip: Information indicators are displayed in data fields and when selected show a window with instructions on the steps and documentation needed for submitting changes for these **Airport Airspace Items**.

| Information                                                                                                    | ×   |
|----------------------------------------------------------------------------------------------------|-----|
| Note: At an airport with no federal funding, the FAA will conduct an aeronautical study of an airport proposal provided the airport operator file an FAA Form<br>7480-1, Notice of Landing Area Proposal online with the nearest FAA Regional Office at least 90 days before any construction, realignment, alteration,<br>activation, or deactivation of any runway or other aircraft landing or takeoff area.<br>At an airport with federal funding, the FAA will conduct an aeronautical study of an airport proposal based on the review and approval of the Airport Layour<br>Plan (the ALP is used in lieu of the FAA Form 7480-1). |     |
| Ск                                                                                                    | ose |

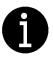

### The following field data changes <u>cannot be accepted through the ADIP</u> <u>AMR application</u>:

- #18 USE (Changing the status of an airport's use)
- #19 LATITUDE D/M/S Hem
- #20 LONGITUDE D/M/S Hem
- #20 LAT/LONG Survey Method
- #21 ELEVATION / SURVEY METHOD
- #23 RIGHT TRAFFIC (Changing traffic patterns)
- #30 RUNWAY/HELIPAD ID (Adding or deleting a runway/helipad record or changing the identifier of a runway/helipad)
- #31 RUNWAY/HELIPAD LENGTH (Changing the surveyed length of a runway or helipad)
- #32 RUNWAY/HELIPAD WIDTH (Changing the surveyed width of a runway or helipad)
- # 51 DISPLACED THRESHOLD (Adding or deleting a runway's Displaced Threshold or Modifying a runway's Displaced Threshold)
- #82 UNICOM

- TLOF LENGTH & WIDTH
- TLOF ELEVATION
- FATO LENGTH & WIDTH
- FATO ELEVATION
- PRIMARY INGRESS/EGRESS
- SECONDARY INGRESS/EGRESS
- SAFETY AREA LENGTH & WIDTH
- ELEVATED HEIGHT (AGL)

Tip: Non-federally obligated airports can update these items using Digital 7480-1 module in ADIP.

## Viewing AMR Projects

Users can view their submissions by clicking the link on the ADIP Home page called **View Submissions** from the **Airport Master Record (AMR)** section.

| Airport Master Record (AMR)                           |
|-------------------------------------------------------|
| View Facility Data (Airport/Heliport)                 |
| Update Facility Data (Airport/Heliport)               |
| 🖧 View Submissions                                    |
| 🔤 Reports                                             |
| 📝 Update Chart Supplement Cut-Off Dates               |
| 🛽 User Guide                                          |
| ② Airport Data Submission Workflow (PDF) (PowerPoint) |
|                                                       |

After clicking the **View Submissions** link, users see a display of **AMR Project List** for airports they have access.

| ter by Project Status           Submitted         Completed         I           15         V         Items in Page | n Progress                  |        |       |              |                        |           |              | Project ¢ | Filter Text    | Add Fil |
|----------------------------------------------------------------------------------------------------|-----------------------------|--------|-------|--------------|------------------------|-----------|--------------|-----------|----------------|---------|
| Project                                                                                                    | Facility Name               | Loc ID | State | Facility Use | Project Type           | Status    | Created By   | Project • | Created Date + |         |
| IAD_2022_00089549                                                                                                  | WASHINGTON DULLES INTL      | IAD    | DC    | Public       | Additional Information | Submitted | Demo Sponsor |           | 05/04/2022     |         |
| 01J_2022_00089534                                                                                                  | HILLIARD AIRPARK            | 01J    | FL    | Public       | Additional Information | Review    |              |           | 04/26/2022     |         |
| 28TN_2022_00089523                                                                                                 | BHM EAST HELIPAD            | 28TN   | TN    | Private      | Additional Information | Review    |              |           | 04/20/2022     |         |
| PNP_2022_00089519                                                                                                  | PILOT POINT                 | PNP    | AK    | Public       | Inspection             | Review    |              |           | 04/15/2022     |         |
| VA29_2022_00089490                                                                                                 | UVA CULPEPER MEDICAL CENTER | VA29   | VA    | Private      | Additional Information | Review    |              |           | 04/07/2022     |         |
| 97AK_2022_00089473                                                                                                 | HIGH RIDGE ASSOCIATION      | 97AK   | AK    | Private      | Additional Information | Review    |              |           | 04/05/2022     |         |
| 6AK2_2022_00089472                                                                                                 | SLEEPERS STRIP              | 6AK2   | AK    | Private      | Additional Information | Review    |              |           | 04/05/2022     |         |
| HSD_2022_00089451                                                                                                  | SUNDANCE                    | HSD    | OK    | Public       | Inspection             | Review    |              |           | 03/31/2022     |         |
| 1T55_2022_00089423                                                                                                 | SUGAR GROVE                 | 1TS5   | TX    | Private      | Additional Information | Review    |              |           | 03/09/2022     |         |
| CL61_2022_00089401                                                                                                 | KERN MEDICAL                | CL61   | CA    | Private      | Additional Information | Review    |              |           | 03/04/2022     |         |
| ORD_2022_00089390                                                                                                  | CHICAGO O'HARE INTL         | ORD    | IL.   | Public       | Additional Information | Review    |              |           | 03/04/2022     |         |
| 8AL9_2022_00089387                                                                                                 | WIREGRASS HOSPITAL          | 8AL9   | AL    | Private      | Additional Information | Review    |              |           | 03/04/2022     |         |
| 8TE5_2022_00089381                                                                                                 | MT VERNON MEDICAL CENTER    | 8TE5   | TX    | Private      | Additional Information | Review    |              |           | 03/03/2022     |         |
| TE69_2022_00089373                                                                                                 | OAK BEND MEDICAL CENTER     | TE69   | TX    | Private      | Additional Information | Review    |              |           | 02/28/2022     |         |
| 1AR0_2022_00089354                                                                                                 | BRECKENRIDGE                | 1AR0   | AR    | Private      | Additional Information | Review    |              |           | 02/24/2022     |         |

Tip: Users can **Filter by Project Status** using buttons located on the top left and dropdown filter boxes on the top right of the page. Users can click on any project links to view the project details.

The default filters on the AMR Project List page are:

- All—displays all the projects
- **Submitted**—displays all the project in Submitted Status
- Completed—displays all the projects in Completed status
- In Progress—displays all the projects in "In Progress" status

# Heliport & Helipad Section

## Project Summary—Heliports

After searching for a Heliport, users arrive at the **Project Summary** page. Under the **Facility Information** section, the **Site No.** contains a **\*H** indicating the Facility is a Heliport.

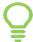

Tip: Additional Heliport and Helipad elements are added, and non-relevant elements are removed.

| Project Summary                                                                                       |                                                                                                    |                  |      |                     |                                                                                                    |                                            |                                                                    |
|----------------------------------------------------------------------------------------------------|----------------------------------------------------------------------------------------------------|------------------|------|---------------------|----------------------------------------------------------------------------------------------------|--------------------------------------------|--------------------------------------------------------------------|
| 🛢 Facility Data                                                                                       | CAPE CANAVERAL HOSPIT                                                                                                    | TAL (1FL8)       |      |                     |                                                                                                    |                                            | 1FL8_2023_00090082<br>Cr in Progress                               |
|                                                                                                    |                                                                                                    |                  |      |                     | 6                                                                                                    | ter Wildlife Information Download 5010 PDF | Supplemental Heliport/Vertiport Data 🙀 View Chart Supplement Dates |
|                                                                                                    | Facility Information<br>Site No. 03121.13"H<br>City / State: COCOA BEACH, FL<br>Airport Manager Name:<br>Phone: (021) 434-3220<br>Project Information           |                  |      |                     | Nago (Sel Imagory V) DAG V<br>Internet Selection (Selection (Selectio |                                            |                                                                    |
|                                                                                                    | Project Type: Additional inform<br>Created By: Demo Airport Spon<br>Created Date: Today 948 AM<br>Last Modified By: Demo Airpor<br>Last Updated Date: Today 948 | sor<br>t Sponsor |      |                     |                                                                                                    |                                            |                                                                    |
| Back to Project List -                                                                                | Notes                                                                                                    |                  |      | Add Note/Attachment | Project Activity                                                                                                    |                                            |                                                                    |
|                                                                                                    | Date                                                                                                    | User             | Note |                     | Date                                                                                                    | User                                       | Action                                                             |
|                                                                                                    |                                                                                                    |                  |      |                     | Today 9:48 AM                                                                                                    | Demo Airport Sponsor                       | Created Project                                                    |
|                                                                                                    | List of attachments                                                                                                    |                  |      |                     |                                                                                                    |                                            |                                                                    |
| For Airports with no data changes, dick on<br>"Submit Changes" button to keep your airport<br>active. | Date                                                                                                    | User             |      | File Name           |                                                                                                    | Description                                |                                                                    |
|                                                                                                    | List AMR Data Changes                                                                                                    |                  |      |                     |                                                                                                    |                                            | 🖨 Print Liat                                                       |
|                                                                                                    | None                                                                                                    |                  |      |                     |                                                                                                    |                                            |                                                                    |
|                                                                                                    |                                                                                                    |                  |      |                     |                                                                                                    |                                            | Submit Changes                                                     |

## **General Information**

- Design Category with remarks field contains four (4) different options in the dropdown. General Aviation, Transport, Hospital/Ambulance and Emergency Helicopter Landing Facility (EHLF)-Law Enforcement and Fire Protection for heliports.
- **Operation Type and Operation Availability** are two fields for heliports that users cannot edit. To update or add this data, users must file 7480-1.

| Project Summary                                         | CAPE CANAVERAL HOSPITAL (1FL8)<br>View active NOTAMS [2] |                                  |                                                                                                    |                                 |                           | 1FL8_2023_0009007<br>C In Progress |
|---------------------------------------------------------|----------------------------------------------------------|----------------------------------|----------------------------------------------------------------------------------------------------|---------------------------------|---------------------------|------------------------------------|
| Facility Data                                           | General Information A Rur<br>6. Region / ADO 0           | ways / Helipads / Vertipa<br>ASO | eds ORL •                                                                                              | Hased Aircraft & Operations     | Remarks                   |                                    |
|                                                         | 7. Sectional Aeronautical Chart 0                        | JACKSONVILLE                     | • Jone •                                                                                               | Attendance Schedule             |                           |                                    |
|                                                         | Facility Internet Address O                              |                                  |                                                                                                    | 17. Attendance Schedule O       |                           | E Add                              |
|                                                         |                                                          | UNKS TO 3RD PARTY S              | ITES WILL BE REMOVED.                                                                                  | Months Days                     | Hours                     | Action                             |
|                                                         | Owner Information                                        |                                  |                                                                                                    | UNATNDD                         | •                         | <b>a</b>                           |
|                                                         | 10. Ownership 🖲                                          | PR-Privately Owned               | •                                                                                                    | Facility Geography              |                           |                                    |
|                                                         | 11. Owner Name 🛛                                         | HEALTH FIRST                     |                                                                                                    | 18. Use <b>(</b>                | Private                   | ۰ 🗭                                |
|                                                         | 12. Address 1 🛛                                          | CAPE CANAVERAL                   | HOSPITAL, 701 WEST C                                                                                   | 19. Latitude D / M / S / Hem (  | 28-21-40N                 |                                    |
|                                                         | Address 2                                                | OCOA BEACH CAUS                  | SEWAY                                                                                                  | 20. Longitude D / M / S / Hem C | 80-37-20W                 |                                    |
|                                                         | City                                                     | COCOA BEACH                      |                                                                                                    | Lat./Long. Survey Methor        | d Estimated               | 4                                  |
|                                                         | State / Zip                                              | FL                               | • 32931                                                                                                | 21. HRP Relative Elevation      | 6                         | • Estimated •                      |
| Back to Project List -                                  | 13. Phone Number Ø                                       | 321-799-7111                     |                                                                                                    | 22. Acreage 🕻                   |                           | •                                  |
|                                                         | 13A. Owner Email Address 🛛                               |                                  |                                                                                                    |                                 |                           |                                    |
|                                                         | 24. NonC                                                 | omm. Landing Fee 🛛               | •                                                                                                    | 26. FAR Part 139 Ind            | ex / CSC 0 0              |                                    |
| For Airports with no data changes, dick on              | 25. NPIAS/F                                              | ederal Agreements O              | IS NPIAS                                                                                               | FAR Par                         | t 139 Date 💼 Enter date 🔹 | -                                  |
| "Submit Changes" button to keep your airport<br>active. |                                                          | Federal Agreement                |                                                                                                    |                                 |                           |                                    |
|                                                         |                                                          | Design Category 0                | •                                                                                                    | Operati                         | on Type O                 | :                                  |
|                                                         |                                                          |                                  | General Aviation<br>Transport                                                                          | Operation Av                    | ailability O              | :                                  |
|                                                         | 111. Inspector Type 🛛                                    |                                  | Hospital/Ambulance<br>Emergency Helicopter Landing Facility (EHLF) - Law<br>112: Last Inspected Date G | Enforcement and Fire Protection | Last Inspected By         |                                    |

• The information button provides details on these fields.

### . Design Category

Select from drop down:

General Aviation Transport Hospital/Ambulance Emergency Helicopter Landing Facility (EHLF) - Law Enforcement and Fire Protection

General Aviation heliports. The term "general aviation" is technically defined as "flights conducted by operators other than Title 14 of the Code of Federal Regulations (CFR) Part 121 or Part 135 certificate holders." IAW with the Heliport Design AC 150/5390-2, "general aviation" refers to all helicopter operations other than scheduled passenger service. This category should also be used for permanent sites located at, or near, buildings used by organizations such as state patrol or the Bureau of Land Management with based aircraft, that will support law-enforcement and/or fire-fighting operations (these are different than stand-alone or remote sites supporting fire-fighting and/or HAA operations which should be designated as EHLF).

×

Close

Close

Transport heliports. Transport heliports will provide the community with a full range of vertical flight services including scheduled service by air carriers (airlines) using helicopters. These operations will require a more extensive airside and landside infrastructure with the potential capability to operate in instrument meteorological conditions. Includes Air Carrier Operations.

Hospital heliports. Hospital heliports are general aviation heliports that provide a unique public service for the purpose of medical transportation. They are generally located on a hospital campus in close proximity to the hospital's emergency department, but can be located in other areas when site locations are restrictive. A Hospital heliport is limited to serving helicopters engaged in air ambulance, or other hospital related functions. A designated helicopter landing area located at a hospital or medical facility is a heliport and not a medical emergency site. This category may also be used for locations that support Helicopter Air Ambulance (HAA) operations with patient transport but are collocated at Fire-Stations, EMS Stations and Law Enforcement Stations... If the site does not have known or regularly anticipated HAA operations, the site should be identified as a General Aviation heliport. For more on HAA operations, refer to FAA Advisory Circular 135-14, Helicopter Air Ambulance (HAA) Operations.

Emergency Helicopter Landing Facility (EHLF). A clear area at ground level or on the roof of a building capable of accommodating helicopters engaged in fire-fighting and/or emergency evacuation operations. An EHLF meets the definition of a heliport in Advisory Circular 150/5390-2 and under Title 14 CFR Part 157, Notice of Construction, Alteration, Activation, and Deactivation of Airports.

Please reference design standards for heliports in Advisory Circular 150/5390-2, Heliport Design. Refer to EB 105 for details on Vertiports.

| Field editable by the following users: |     |       |                 |                |                  |  |  |
|----------------------------------------|-----|-------|-----------------|----------------|------------------|--|--|
| Airport Manager                        | FAA | State | State Inspector | FAA Additional | Remarks Required |  |  |
| Ν                                      | Y   | Y     | Y               | Y              | Ν                |  |  |

#### . Operation Type

Note: At an airport with no federal funding, the FAA will conduct an aeronautical study of an airport proposal provided the airport operator file an FAA Form 7480-1, Notice of Landing Area Proposal online with the nearest FAA Regional Office at least 90 days before any construction, realignment, alteration, activation, or deactivation of any runway or other aircraft landing or takeoff area.

At an airport with federal funding, the FAA will conduct an aeronautical study of an airport proposal based on the review and approval of the Airport Layout Plan (the ALP is used in lieu of the FAA Form 7480-1).

TYPE: Select "VFR" or "IFR" or "VFR and IFR"

AVAILABILITY: Select "Day" or "Night" or "Day and Night" (Will default and lock to "Day" if VFR is selected for TYPE

A change from VFR to IFR or vice-versa will impact Heliport Crossing Height (HCH) options.

| Project Summary                                                                     | MIAMI VALLEY JAMESTOWN EMERGEN<br>View active NOTAMS 12 | CY CENTER (OH10)                                                                         |                       |   |                                   |              | OH10_2022_00089551 |                 |
|-------------------------------------------------------------------------------------|---------------------------------------------------------|------------------------------------------------------------------------------------------|-----------------------|---|-----------------------------------|--------------|--------------------|-----------------|
| S Facility Data                                                                     | General Information                                     | A Runways / Helipads 🕫 Services & Facilities                                             |                       |   | Hased Aircraft & Operations       | Remarks      |                    |                 |
|                                                                                     | 2. Facility Name 🛛                                      | MIAMI VALLEY JAMEST                                                                      | TOWN EMERGENCY CENTER |   | City                              | JAMESTOWN    |                    |                 |
|                                                                                     | 3. CBD to Facility (NM)                                 | 1 South                                                                                  | West •                | • | State / Zip                       | OH :         | 45335              | 5               |
|                                                                                     | 4. State 🛛                                              | ОН                                                                                       |                       |   | 16. Phone Number 🖲                |              |                    | •               |
|                                                                                     | 5. County 🖲                                             | GREENE                                                                                   |                       |   | 16A. Manager Email Address 0      |              |                    |                 |
|                                                                                     | 6. Region / ADO                                         | AGL •                                                                                    | DET                   | • | Attendance Schedule               |              |                    |                 |
|                                                                                     | 7. Sectional Aeronautical Chart O                       | CINCINNATI   I.7. Attendance Schedule    I.7. Attendance Schedule     Facility Geography |                       |   |                                   |              |                    | I Add           |
|                                                                                     | Facility Internet Address 0                             |                                                                                          |                       |   | 17. Attendance Schedule <b>()</b> |              |                    | Li Pille        |
|                                                                                     |                                                         |                                                                                          |                       |   | Facility Geography                |              |                    |                 |
|                                                                                     | Owner Information                                       |                                                                                          |                       |   | 18. Use 0                         | Private      |                    | •               |
|                                                                                     | 10. Ownership 🕤                                         | PR-Privately Owned                                                                       | \$                    | • | 19. Latitude D / M / S / Hem O    | 39-39-20.05N |                    |                 |
| Back to Project List +                                                              | 11. Owner Name 🖯                                        | MIAMI VALLEY HOSPIT                                                                      | AL                    | • | 20. Longitude D / M / S / Hem 🖲   | 83-45-2.8W   |                    |                 |
|                                                                                     | 12. Address 1 🖲                                         | 1 WYOMING ST                                                                             |                       | - | Lat./Long. Survey Method          | Estimated    |                    | ٥               |
|                                                                                     | Address 2                                               |                                                                                          |                       |   | 21. HRP Relative Elevation 0      | 1058         |                    | • Estimated • 🗭 |
| For Airports with no data changes, click on<br>"Submit Changes" button to keep your | City                                                    | DAYTON                                                                                   |                       |   | 22. Acreage 🛛                     |              |                    | •               |
| airport active.                                                                     | State / Zip                                             | OH \$ 45                                                                                 | 409                   | 5 |                                   |              |                    |                 |
|                                                                                     | 13. Phone Number 🛛                                      |                                                                                          |                       | • |                                   |              |                    |                 |
|                                                                                     | 13A. Owner Email Address 🛛                              |                                                                                          |                       |   |                                   |              |                    |                 |

• For Heliports, *Elevation* field shows as the *HRP Relative Elevation*.

# Helipads/Vertipads

The following data elements that are included for Helipads in the **General** *Helipad/Vertipad Information Section*.

- **TLOF Length, TLOF Width** and **TLOF Elevation** fields are added to represent Touchdown and Liftoff Area dimensions.
- **FATO Length, FATO Width** and **FATO Elevation** fields are added to represent Final Approach and Liftoff Area dimensions.
- **Primary Ingress / Primary Egress Orientation** field is added to represent the approach/takeoff path.
- Secondary Ingress / Secondary Egress Orientation field is added to represent the approach/takeoff path.
- Safety Area Length and Safety Area Width fields are added to represent Safety Area dimensions.
- **Elevated Height (AGL)** field is added to represent the height above ground level.
- **Controlling Dimension** field is the greater of helicopter overall length (OL) and overall width (OW).

| General Helipad/Vertipad Information |    |                                     |                                      |
|--------------------------------------|----|-------------------------------------|--------------------------------------|
| 30. Helipad/Vertipad ID <b>0</b>     | H1 | Secondary Ingress O                 |                                      |
| 31. TLOF Length 🛛                    | 50 | Secondary Egress 🛛                  |                                      |
| 32. TLOF Width 🛛                     | 50 | Safety Area Length 🛛                |                                      |
| TLOF Elevation ()                    |    | Safety Area Width 🛛                 |                                      |
| FATO Length 🛛                        |    | Elevated Height (AGL) 🛛             |                                      |
| FATO Width 🛛                         |    | 33. Surface Type 🛛                  | CONC-Portland Cement Concrete +      |
| FATO Elevation 🛛                     |    | Surface Condition 0                 | ÷ 🗭                                  |
| Primary Ingress 🛛                    |    | 34. Surface Treatment 🜒             | NONE-No Special Surface Treatments + |
| Primary Egress 🛛                     |    | Controlling Dimension (FT) <b>0</b> |                                      |

• Helicopter Weight Limit is added to enter the weight limit of maximum allowable aircraft in pounds (Ibs.) to Gross Weights section.

| For Airports with no data changes, click on             | ALC LEVELOID                           |    | 54. Juliace nearment O | • • |
|---------------------------------------------------------|----------------------------------------|----|------------------------|-----|
| "Submit Changes" button to keep your<br>airport active. | Gross Weights (In Thousands of Pounds) |    |                        |     |
|                                                         | 35 A. Helicopter Weight (lbs) 🛛        |    |                        |     |
|                                                         | Lighting/Approach Aids                 | H1 |                        |     |

The following data elements are added for Helipads/ Vertipads in the Lighting/ Approach Aids Information Section. • Heliport /Vertiport Crossing Height (H/VCH) field is added to represent height of the vertical guidance path above the heliport elevation at the helipoint/vertipoint.

| Lighting/Approach Aids                   | H1                                         | 1         |                         |  |
|------------------------------------------|--------------------------------------------|-----------|-------------------------|--|
|                                          | 23. Right Traffic 🛛                        |           | <b>—</b>                |  |
|                                          | 42. Surface Marking Type 0                 |           | •                       |  |
|                                          | Surface Marking Condition                  |           | •                       |  |
|                                          | Heliport Crossing Height (HCH) 0           |           |                         |  |
| 48. Heliport/Vertiport Lighting <b>0</b> |                                            |           |                         |  |
|                                          | Floodlights                                | PCL       |                         |  |
|                                          | Taxiway Centerline Lights                  | PCL       |                         |  |
|                                          | Taxiway Edge Lights                        | PCL       |                         |  |
|                                          | TLOF Perimeter Lighting                    | Elevation | <ul> <li>PCL</li> </ul> |  |
|                                          | G FATO Perimeter Lighting                  | Elevation | <ul> <li>PCL</li> </ul> |  |
|                                          | Flight Path Alignment Lighting             | Direction | D PCL                   |  |
|                                          | Landing Direction Lighting                 | Direction | PCL                     |  |
|                                          | Heliport Instrument Lighting System (HILS) | Direction | PCL                     |  |
|                                          | Heliport Approach Lighting System (HALS)   | Direction | PCL                     |  |
|                                          | Uisual Glide Slope Indicator (VGSI)        | Direction | D PCL                   |  |
|                                          | 49. Approach Lights 🛛                      |           | •                       |  |

| . Heliport/Vert                                                                                                    | Heliport/Vertiport Crossing Height (H/VCH) |       |                 |                         |                  |                                                                                                   |  |  |  |
|----------------------------------------------------------------------------------------------------|--------------------------------------------|-------|-----------------|-------------------------|------------------|---------------------------------------------------------------------------------------------------|--|--|--|
| The Heliport Crossing Height (HCH) is the height of the vertical guidance path above the heliport elevation at the helipoint/Vertipoint.<br>For heliports with IFR operations it will be a requirement for this field to be filled out.<br>Enter the numeric value for H/VCH height<br>Please refer to FAA Order 8260.42 – United States Standard for Helicopter Area Navigation (RNAV) |                                            |       |                 |                         |                  |                                                                                                   |  |  |  |
|                                                                                                    |                                            |       | Field editabl   | le by the following use | rs:              |                                                                                                   |  |  |  |
| Airport Manager                                                                                                    | FAA                                        | State | State Inspector | FAA Additional          | Remarks Required | Comments                                                                                          |  |  |  |
| Y                                                                                                    | Y                                          | Y     | Υ               | Y                       | Ν                | For heliports with IFR operations it<br>will be a requirement for this field<br>to be filled out. |  |  |  |
|                                                                                                    |                                            |       |                 |                         |                  | Close                                                                                             |  |  |  |

Heliport/Vertiport Lighting field is added with the following Heliport/Vertiport light types.

- Floodlights with PCL option
- Taxiway Centerline Lights with PCL options
- Taxiway Edge Lights with PCL options
- TLOF Perimeter Lighting with PCL options
- FATO Perimeter Lighting with PCL options

- Flight Path Alignment Lighting with PCL option
- Landing Direction Lighting with PCL options
- Instrument Lighting System with PCL option
- Approach Lighting System with PCL option
- Visual Glide Slope Indicator (VGSI) with PCL option

| 48. Heliport/Vertiport Lighting 0   |           |     |     |
|-------------------------------------|-----------|-----|-----|
| Floodlights                         | PCL       |     |     |
| Taxiway Centerline Lights           | PCL       |     |     |
| Taxiway Edge Lights                 | PCL       |     |     |
| TLOF Perimeter Lighting             | Elevation | \$  | PCL |
| G FATO Perimeter Lighting           | Elevation | ¢   | PCL |
| Flight Path Alignment Lighting      | Direction |     | PCL |
| Landing Direction Lighting          | Direction |     | PCL |
| Instrument Lighting System          | Direction |     | PCL |
| Approach Lighting System            | Direction |     | PCL |
| Uisual Glide Slope Indicator (VGSI) | Direction |     | PCL |
| 49. Approach Lights 🛛               |           | ¢ 🗭 |     |

### 48. Heliport/Vertiport Lighting

If the heliport operator intends for the facility to support night operations, light it with FATO and/or TLOF perimeter lights as described below. Design flush light fixtures and installation methods to support point loads of the design helicopter transmitted through a skid or wheel per Heliport Design AC 150/5390-2

If the Vertiport operator intends for the facility to support night operations, light in accordance with EB-105.

Identify if the heliport contains TLOF or FATO or BOTH perimeter lighting that meets Heliport Design AC 150/5390-2

Heliport/Vertiport Lighting:

Floodlights: Must select No or Yes

a. PCL: If they exist, must select Yes or No

Taxiway Centerline Lights: Must select Yes or No

- a. PCL: If they exist, must select Yes or No
- Taxiway Edge Lights: Must select Yes or No
- a. PCL: If they exist, must select Yes or No
- TLOF Perimeter Lighting: Must select Yes or No
- a. Elevation: If they exist, must select Elevated or Flush
- b. PCL: If they exist, must select Yes or No

FATO Perimeter Lighting: Must select Yes or No

- a. Elevation: If they exist, must select Elevated or Flush
- b. PCL: If they exist, must select Yes or No

Flight Path Alignment Lighting: Must select Yes or No

- a. Direction from Helipad: If yes, then they must provide a direction in magnetic degrees. E.g., 270, corresponds with approach/departure path.
- b. PCL: If yes, must select Yes or No

Landing Direction Lighting: Must select Yes or No

- a. Direction from Helipad: If yes, then then must provide a direction in magnetic degrees. E.g., 270
- b. PCL: If yes, must select Yes or No
- Additional attributes for IFR heliports:

# Services and Facilities

Closest **AWOS/ASOS/ATIS** field is added displaying the nearest weather observation systems information **AWOS/ASOS/ATIS** for the Heliport/Vertiport.

Note: Users will not be able to edit these fields as the data is populated from NASR.

| Project Summary                                         | CAPE CANAVERAL HOSPITAL (1FL8) |                                            |                                                                             |                                        |                                               | 1FL8_2023_00090071 |
|---------------------------------------------------------|--------------------------------|--------------------------------------------|-----------------------------------------------------------------------------|----------------------------------------|-----------------------------------------------|--------------------|
|                                                         | View active NOTAMS             |                                            |                                                                             |                                        |                                               | C In Progress      |
| Facility Data                                           | General Information            | A Runways / Helipads / Vertipads           | ¢€ Services & Facilities                                                    | Heased Aircraft & Operations           | Remarks                                       |                    |
|                                                         |                                |                                            |                                                                             |                                        |                                               | Remarks            |
|                                                         |                                |                                            |                                                                             |                                        |                                               |                    |
|                                                         | Ai                             | vircraft Electric Charging Power Rating    | <ul> <li>Alternating Current</li> </ul>                                     |                                        | Direct Current                                |                    |
|                                                         |                                |                                            |                                                                             |                                        |                                               | Remarks            |
|                                                         | Aircra                         | aft Electric Charging Station Plug Type (  | AC - J1172                                                                  |                                        | AC - Mennekes                                 |                    |
|                                                         |                                |                                            | DC - GB/T                                                                   |                                        | DC - CCS Type1                                |                    |
|                                                         |                                |                                            | DC - CCS Type2                                                              |                                        | DC - MCS                                      |                    |
|                                                         |                                |                                            | DC - CHAdeMo                                                                |                                        | Other                                         |                    |
|                                                         |                                |                                            |                                                                             |                                        |                                               | Remarks            |
|                                                         | A                              | Aircraft Electric Charger Power Output     |                                                                             |                                        |                                               |                    |
|                                                         | Number                         | r of Aircraft Electric Charging Stations ( |                                                                             | -                                      |                                               |                    |
| Back to Project List -                                  |                                | Support Infrastructure                     | Passenger Waiting Facility                                                  |                                        | Provider of Services                          |                    |
|                                                         |                                |                                            | C Aircraft Tug Station                                                      |                                        | Fire Suppression/Extinguishing System         |                    |
|                                                         |                                |                                            | Deicing Equipment                                                           |                                        | Aircraft Cabin Thermal Conditioning Equipment |                    |
|                                                         |                                |                                            | Battery Thermal Conditioning System                                         |                                        | Passenger/Cargo Loading Equipment             |                    |
| For Airports with no data changes, click on             |                                |                                            | <ul> <li>Maintenance Platforms, Ladders, Inspectic<br/>aircraft)</li> </ul> | in Equipment (to access/inspect top of |                                               |                    |
| "Submit Changes" button to keep your airport<br>active. |                                |                                            | ancienty                                                                    |                                        |                                               | Remarks            |
|                                                         | Closest AWOS/ASOS/ATIS O       |                                            |                                                                             |                                        |                                               |                    |
|                                                         | Closest AWOS/ASOS/ATIS 0       |                                            |                                                                             |                                        |                                               |                    |
|                                                         | ID                             | Туре                                       | Frequency (MHz)                                                             | Phone                                  | Distance (NM)                                 |                    |
|                                                         | COI*AWOS-3                     |                                            | 119.025                                                                     | 321-986-8864                           | 3.5                                           |                    |

# How to Download Heliport Data?

## View Facility Data Page

Supplemental Heliport Data can be viewed by accessing the **Supplemental Heliport Data** link from the **View Facility Data** page after searching for a Heliport and clicking the link to **Supplemental Heliport Data**.

|                                 | View Facility Data                                               |                    |              |                |              |  |  |  |  |
|---------------------------------|------------------------------------------------------------------|--------------------|--------------|----------------|--------------|--|--|--|--|
| Select Facility To View         | Chart Supplement Submission Cut-Off Dates o                      |                    |              |                |              |  |  |  |  |
|                                 |                                                                  |                    |              | Effective Date | Cut-Off Date |  |  |  |  |
| Enter Facility                  | 1FL8 - CAPE CANAVERAL HOSPITAL                                   |                    |              | Aug 10, 2023   | Jun 28, 2023 |  |  |  |  |
|                                 | This is an "auto-lookup" field: type locator ID or airport name. | Oct 5, 2023        | Aug 23, 2023 |                |              |  |  |  |  |
| 1FL8 - CAPE CANAVERAL HOSPITAL  |                                                                  |                    |              | Nov 30, 2023   | Oct 18, 2023 |  |  |  |  |
|                                 |                                                                  |                    |              | Jan 25, 2024   | Dec 13, 2023 |  |  |  |  |
|                                 |                                                                  |                    |              | Mar 21, 2024   | Feb 7, 2024  |  |  |  |  |
| Download Current Published 5010 | Supplemental Heliport/Vertiport Data 🖸                           | View Facility Data | Cancel       | May 16, 2024   | Apr 3, 2024  |  |  |  |  |

## Project Summary Page

| Project Summary        |                                                                                                    |                      |                     |                          |                                                         |                                   |  |  |  |
|------------------------|----------------------------------------------------------------------------------------------------|----------------------|---------------------|--------------------------|---------------------------------------------------------|-----------------------------------|--|--|--|
| E Facility Data        | CAPE CANAVERAL HOSE                                                                                                    | PITAL (1FL8)         |                     |                          | 1FL8_2023_000900<br>C: In Progress                      |                                   |  |  |  |
|                        |                                                                                                    |                      |                     |                          |                                                         | glemental Heliport/Verriport Data |  |  |  |
|                        | Facility Information                                                                                                    |                      |                     | Map ESRI Imagery V DMI V | Map (S1) inagery V DM V Unit Fee (T) V DM Com Community |                                   |  |  |  |
|                        | Site No. 03121.13*H<br>City / State: COCOA BEACH, F                                                                                                    | L                    |                     |                          |                                                         |                                   |  |  |  |
|                        | Airport Manager Name:<br>Phone: (321) 434-3220                                                                                                    |                      |                     |                          |                                                         |                                   |  |  |  |
|                        | Project Information                                                                                                    |                      |                     | 14.20.2                  |                                                         |                                   |  |  |  |
|                        | Project Type: Additional Info<br>Created By: Demo Airport Sp<br>Created Date: Today 9:48 AM<br>Last Modified By: Demo Airp<br>Last Updated Date: Today 9:4 | onsor<br>ort Sponsor |                     | AN A                     |                                                         |                                   |  |  |  |
|                        | Notes                                                                                                    |                      |                     |                          | 1.1                                                     |                                   |  |  |  |
| Back to Project List - | Notes                                                                                                    |                      | Add Note/Attachment | Project Activity         |                                                         |                                   |  |  |  |
|                        | Date                                                                                                    | User                 | Note                | Date<br>Today 9:48 AM    | User<br>Demo Airport Sponsor                            | Action<br>Created Project         |  |  |  |

## View Facility Map Page

Clicking the **Supplemental Heliport/Vertiport Data** link on the **View Facility Map** page generates an excel file with all user-submitted Heliport changes in addition to published data.

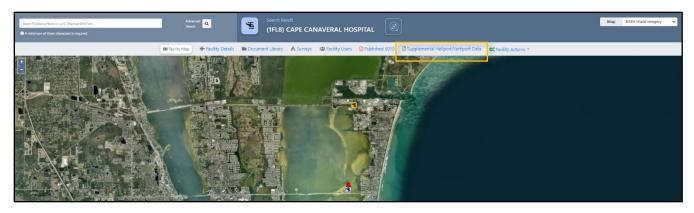

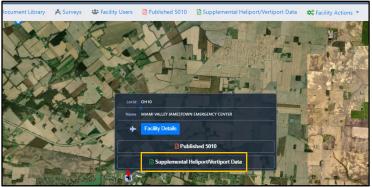

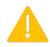

Note: The downloaded excel data will have the following notice in the first tab/worksheet before viewing the data tables.

Important Note: This data is supplemental to the published data.

| Site Id  | Loc Id | Helipad/Vertipad Id | Latitude DMS     | Longitude DMS | Elevation | TLOF Length | TLOF Width | <b>TLOF Elevation</b> | FATO Length | FATO Width | FATO Elevation | Safety Area Length | Safety Area Width | Controlling Dimer |
|----------|--------|---------------------|------------------|---------------|-----------|-------------|------------|-----------------------|-------------|------------|----------------|--------------------|-------------------|-------------------|
| 03121.13 | 1FL8   | H1                  | 28-21-40N 80-37- |               | 6         | 50          | 50         |                       |             |            |                |                    |                   |                   |

## Advanced Facility Search Page—Excel Download

**Supplemental Heliport Data** is also available on the main **Advanced Search** section to download the Heliport data for all Helipads.

Tips: 1) The Supplemental Heliport/Vertiport Data link generates an excelfile with all Helipads data including user submitted Heliport changes inaddition topublished data

| OH10                                           |                                  |  |  |  |  |
|------------------------------------------------|----------------------------------|--|--|--|--|
| OH10 - MIAMI VALLEY JAMESTOWN EMERGENCY CENTER |                                  |  |  |  |  |
| ······                                         |                                  |  |  |  |  |
|                                                |                                  |  |  |  |  |
|                                                |                                  |  |  |  |  |
|                                                | Q Go To Advanced Facility Search |  |  |  |  |

2) The **Heliport/Vertiport Data Dictionary** link contains details on all the new Heliport/Vertiport data elements. **Heliport/Vertiport Data Dictionary** can also be accessed by clicking the **Download Results** dropdown.

| Advanced Facility Search | D Pt                 | 🏚 Published 5010 🚺 Supplemental Helport/Verliport Data 🥍 Data Dictionary 🛛 🎋 Helport/Verliport Data Dictionary |                       |                     |                           |         |   |
|--------------------------|----------------------|----------------------------------------------------------------------------------------------------|-----------------------|---------------------|---------------------------|---------|---|
| Q Execute Search         |                      |                                                                                                    |                       |                     |                           |         |   |
| FAA Locator Id           | Id                   |                                                                                                    | Associated City       | Associated City     |                           |         |   |
| ICAO Id                  | ICAO Id              |                                                                                                    | State                 | (Any State)         |                           | ~       |   |
| Facility Type            | (Any Facility Type)  | ~                                                                                                    | ADO                   | (Any ADO)           |                           | ~       |   |
| Facility Name            | Facility Name        |                                                                                                    | FAA Region            | (Any Region)        |                           | ~       |   |
| Operational Status       | (Any Status)         | ~                                                                                                    | Far 139 Certification | (Any Certification) |                           | ~       |   |
| Facility Use             | (Any Use)            | ~                                                                                                    |                       |                     |                           |         |   |
| Ownership Type           | (Any Ownership Type) | ~                                                                                                    |                       |                     |                           |         |   |
| NPIAS Hub Type           | (Any Hub Type)       | *                                                                                                    | NPIAS Asset Role      | National     Basic  | Regional     Unclassified | 🗆 Local | 1 |

| Advance    | ed Facility Search                       |                  |            |          |                     |                |            |                | G              | Back to Search    | isplay on Map                    |
|------------|------------------------------------------|------------------|------------|----------|---------------------|----------------|------------|----------------|----------------|-------------------|----------------------------------|
| Displaying | 100 of 6118 Matches                      |                  |            |          |                     |                |            |                |                |                   | Facility Data                    |
| Loc Id     | Facility Name *                          | City             | FAA Site # | Part 139 | NPIAS Service Level | NPIAS Hub Type | Asset Role | State          | Published Data | Supplemental Heli | Runway Data                      |
| 12PN       | 10 MONUMENT                              | PHILADELPHIA     | 21212.47*H | N        |                     |                |            | PENNSYLVANIA   | 2              | X                 | Remark Data                      |
| FA10       | 1000 MUSEUM                              | MIAMI            | 03339.01*H | N        |                     |                |            | FLORIDA        | B              | X                 | Schedule Data                    |
| WA54       | 1001 FOURTH AVENUE PLAZA                 | SEATTLE          | 26393.41*H | N        |                     |                |            | WASHINGTON     | E .            | x I               | Data Dictionary                  |
| 55XA       | 1101 EAST BLVD DEER PARK                 | DEER PARK        | 23730.02*H | N        |                     |                |            | TEXAS          | E .            | ž                 |                                  |
| 48IN       | 123 ARCOM                                | INDIANAPOUS      | 05372.12*H | N        |                     |                |            | INDIANA        | Ei -           | ž                 | Heliport/Vertiport Data Dictiona |
| AZ12       | 183 MILE                                 | PEACH SPRINGS    | 00749.01*H | N        |                     |                |            | ARIZONA        | 2              | x                 |                                  |
| 6NJ6       | 185 MONMOUTH PARKWAY ASSOCIATES HELISTOP | WEST LONG BRANCH | 14447.8*H  | N        |                     |                |            | NEW JERSEY     | B              | X                 |                                  |
| O150       | 1ST DISTRICT POLICE STA                  | CLEVELAND        | 17746.8*H  | N        |                     |                |            | OHIO           | E.             | ×.                |                                  |
| 9NR9       | 210 INVESTORS                            | CASTLE HAYNE     | 16590.°H   | N        |                     |                |            | NORTH CAROLINA | <b>B</b>       | 2                 |                                  |

| Field                         | Number   | Description                                                                                                    |
|-------------------------------|----------|----------------------------------------------------------------------------------------------------|
| Site Id                       |          | Landing facility site number. The unique identifying number of the airport whose runway is being described. Together with the runway id field, this provides the unique key to a runway record. |
| LOC ID                        |          | Location identifier unique 3-4 character alphanumeric identifier assigned to the landing facility. (ex. 'ORD' for Chicago O'Hare)                                                               |
| Helipad/Vertipad Id           |          | Helipad/Vertipad identification. Ex. H1 (helipad); V1 (Vertipads); B1<br>(balloonport)                                                                                                    |
| Latitude DMS                  |          | Latitude of physical Helipad (formatted).                                                                                                    |
| Longitude DMS                 |          | Longitude of physical Helipad (formatted).                                                                                                    |
| Helipad Elevation             |          | Elevation (feet MSL) at physical Helipad (ex. 58 120.5 13.0)                                                                                                    |
| TLOF Length                   |          | Helipad/Vertipad TLOF -Touchdown and lift off area Length (Ex: 40)                                                                                                    |
| TLOF Width                    |          | Helipad/Vertipad TLOF -Touchdown and lift off area Width (Ex: 40)                                                                                                    |
| TLOF Elevation                |          | Helipad/Vertipad TLOF -Touchdown and lift off area Elevation (Ex: 58)                                                                                                    |
| FATO Length                   |          | HHelipad/Vertipad FATO -Final approach and takeoff area Length (Ex: 80)                                                                                                    |
| FATO Width                    |          | Helipad/Vertipad FATO -Final approach and takeoff area Width (Ex: 80)                                                                                                    |
| FATO Elevation                |          | Helipad/Vertipad FATO -Final approach and takeoff area Elevation (Ex: 30)                                                                                                    |
| Safety Area Width             |          | Helipad Safety Area -Safety Area around FATO Length (Ex:120)                                                                                                    |
| Safety Area Length            |          | Helipad Safety Area -Safety Area around FATO Width (Ex: 120)                                                                                                    |
| Elevated Height (AGL)         |          | Height above ground level to the nearest foot (Ex: 30 ft)                                                                                                    |
| Primary Egress (Degrees)      |          | Egress value in magentic degrees. (Ex: A value of 090 would mean the ingress/egress is due East)                                                                                                |
| Primary Ingress (Degrees)     |          | Ingress value in magentic degrees. (Ex: A value of 090 would mean the ingress/egress is due East)                                                                                               |
| Secondary Egress (Degrees)    |          | Egress value in magentic degrees. (Ex: A value of 090 would mean the ingress/egress is due East)                                                                                                |
| Secondary Ingress (Degrees)   |          | Ingress value in magentic degrees. (Ex: A value of 090 would mean the ingress/egress is due East)                                                                                               |
| Controlling Dimension (FT)    |          | Vertiport/Vertipad Controlling Dimension (D)/Heliport/Helipad Controlling<br>Dimension (D)<br>The greater of helicopter overall length (OL) and overall width (OW).<br>(Ex: 95Ft)               |
| Facilities Remarks Helipads-V | ertipads | Schedules (+)                                                                                                    |

## Advanced Search Filter—Heliport Data

Users filter data by setting parameters in the **Advanced Search** section to search Heliport data.

Green check marks indicate the fields being filtered for the search.  $\checkmark$ 🖹 Published 5010 🗴 Supplemental Heliport/Vertiport Data 🖓 Data Dictionary 🖓 Heliport/Vertiport Data Dictionary Advanced Facility Search ator Id ICAO Id Heliport Facility Name State ADO Delaware (Any ADO) S Facility Type (Any Region) FAA Region aciiity Name (Any Status) Far 139 Certificatio (Any Certification Facility Use Private (Any Ow Local NPIAS Hub Type National
 Basic Regional
 Unclassified (Any Hub Type) NPIAS Asset Role ~ ~ Fuel Available (Any Fuel Type) Control Tower (Any Control Tower Other Services Available Unicom Frequency (Any Other Service (Any Frequency) - 
 Total Operations Court Based Aircraft - 
 Total Based Aircraft Count Annual Operations = 
 Height in Feet Runway Surface Type (Any Surface Type) Runway End Elevation (any) Runway Surface Condition (Any Condition) Marking Type (Any Marking Type) Runway Surface Treatment Marking Condition (Any Marking Conditio Runway Length FAR77 Category (Any FAR77 Category = 0 Width in Feet Close In Obstacle (Any Close In Obstack

After clicking the blue Execute Search button, **Supplemental Heliport/Vertiport Data** displays for each search section that was selected.

| QE            | kecute Search                  |            |            |          |                     |                |                                 |          |                |                                      |  |
|---------------|--------------------------------|------------|------------|----------|---------------------|----------------|---------------------------------|----------|----------------|--------------------------------------|--|
| Advanced I    | Advanced Facility Search       |            |            |          |                     |                | G Back to Search Display on Map |          |                |                                      |  |
| Displaying 12 | Displaying 12 of 12 Matches    |            |            |          |                     |                |                                 |          |                |                                      |  |
| Loc Id        | Facility Name *                | City       | FAA Site # | Part 139 | NPIAS Service Level | NPIAS Hub Type | Asset Role                      | State    | Published Data | Supplemental Heliport/Vertiport Data |  |
| 16DE          | A I DUPONT CHILDREN'S HOSPITAL | WILMINGTON | 02999.12*H | N        |                     |                |                                 | DELAWARE | <u>1</u>       | 5                                    |  |

# Getting Assistance & Online Help

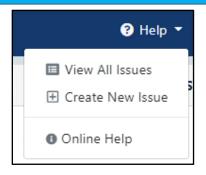

At any point while working in the AMR Module, users can select the main **Help** icon dropdown located in the upper right corner of the application's main header.

- View All Issues—takes users to the ADIP Issue Tracking page where previously submitted issues can be viewed or create a new issue.
- **Create New Issue**—takes users to the Create Helpdesk Issue page where a new helpdesk issue can be created.
- **Online Help**—takes users to the Airports GIS Online Help page (separate window) to view various technical support documents.

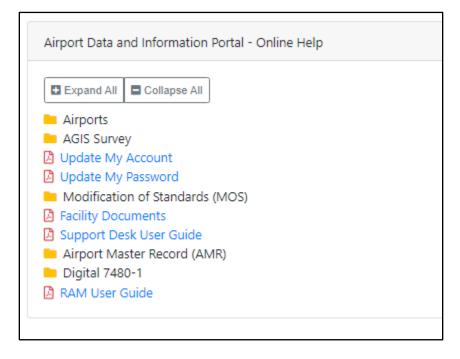

## Create Helpdesk Issue

Users click the **Create New Issue** button located on the dropdown which opens the page for creating their issue request.

• Users select an *Issue Type* from the dropdown and provide a *Description* for the issue along with attaching files to support their issue request.

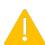

Note: All fields containing an asterisk must completed before an issue can be created.

| Create Helpdesk Issue |                                                                |
|-----------------------|----------------------------------------------------------------|
| *Summary              | Issue Summary                                                  |
| *Issue Type           | ~                                                              |
| *Module               | Airport Master Record (5010)                                   |
| Project Id            | EX: IAD_2020_20812                                             |
| *Description          |                                                                |
|                       |                                                                |
|                       | Select Files to Attach . ttach any file types, max size (25MB) |
|                       | No files have been attached                                    |
|                       | Create Issue Cancel                                            |

| Issue Trac | cking ( Treate New Issue       |                    |                    |                     |                    |                     |          |        |              |                         | I Options • |
|------------|--------------------------------|--------------------|--------------------|---------------------|--------------------|---------------------|----------|--------|--------------|-------------------------|-------------|
| 10 🗸 Ite   | ems in Page                    |                    |                    |                     |                    |                     |          |        | Issue Id e   | Filter Text             | Add Filter  |
| Issue Id   | Summary                        | Assigned To        | Created By         | Created -           | Last Modified By   | Last Modified       | Priority | Status | Туре         | Module                  |             |
| ADIP-4244  | TEST                           | AGIS Helpdesk      |                    | 2022-05-06 12:47:58 |                    | 2022-05-06 12:47:58 | 🛠 Major  | Open   | Question     | Airport Master Record ( | (5010)      |
| ADIP-4243  | Additional Account Information | Airport Staff Demo | Airport Staff Demo | 2022-04-07 17:29:21 | Airport Staff Demo | 2022-04-07 17:29:21 | 🛠 Major  | Open   | User Support | My Account              |             |